### Chapter 2: Automatic distribution of Lustre and Esterel synchronous programs

Alain Girault (Joint work with Paul Caspi) (and with Clément Ménier for circuits)

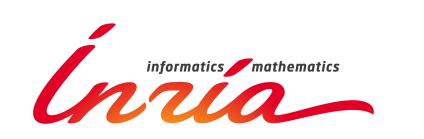

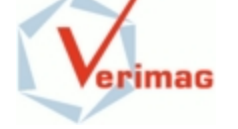

K ロ ▶ K @ ▶ K ミ ▶ K ミ ▶ - ' 큰' - K 9 Q @

January 2014 – ENS Lyon

Alain Girault Chapter 2: Automatic distribution

### **Outline**

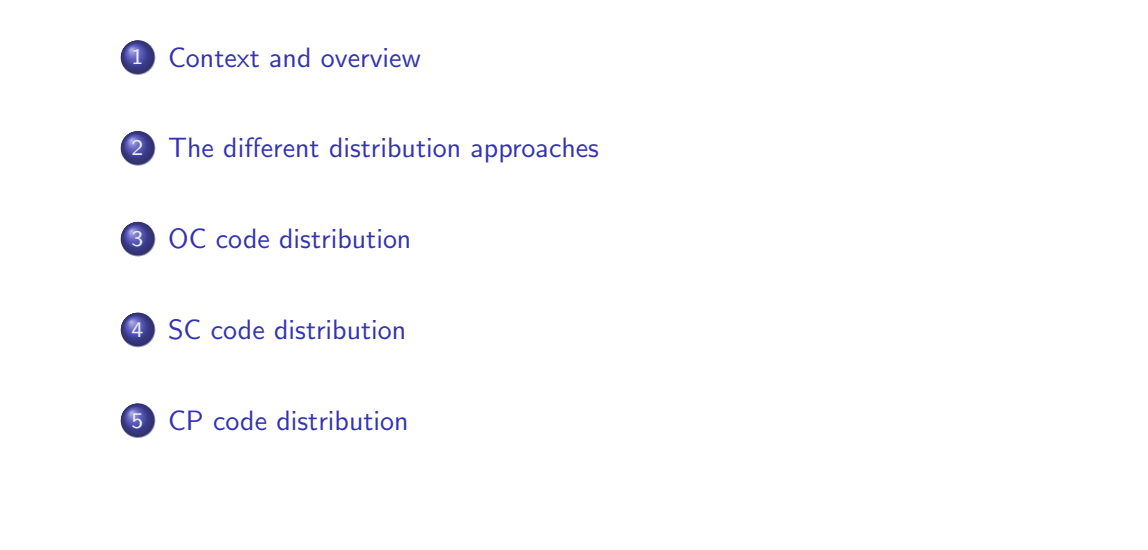

### **Outline**

#### 1 Context and overview

The different distribution approaches

#### OC code distribution

#### **SC** code distribution

#### 5 CP code distribution

### **Context**

Emebdded and reactive systems are distributed :

- physical location of sensors and actuators
- **o** fault-tolerance
- **•** performance improvement

In general, distribution is driven by the user

Synchronous programming languages are concurrent

#### **K ロ ▶ K 個 ▶ K ミ ▶ K ミ ▶ │ ミ │ め Q Q ◇**

#### Alain Girault Chapter 2: Automatic distribution

#### K ロ ▶ K 個 ▶ K 로 ▶ K 로 ▶ 『로 → 이익C

K ロ ▶ K @ ▶ K 로 ▶ K 로 ▶ - 로 - K 9 Q @

Alain Girault Chapter 2: Automatic distribution

Alain Girault Chapter 2: Automatic distribution

### Context

Emebdded and reactive systems are distributed :

- physical location of sensors and actuators
- fault-tolerance
- **•** performance improvement

In general, distribution is driven by the user

Synchronous programming languages are concurrent

But :

expression parallelism  $\neq$  execution parallelism

K ロ ▶ K 御 ▶ K 重 ▶ K 重 ▶ 三重 → 約 Q Q → Alain Girault Chapter 2: Automatic distribution

### Asynchronous parallel programming languages

E.g. : Ada, Occam, multi-threaded Java, ...

#### Advantages

- **o** global view
- debugging on the source code

#### Inconvenients

- the interleaving semantics is non-deterministic
- debugging must be performed on non-deterministic sequential object code

### [E.A. Lee, The problem with threads]

K ロ ▶ K 御 ▶ K 重 ▶ K 重 ▶ → 重 → 約9.0\*

#### Advantages

- $\bullet$  efficiency of the code
- **o** divide and conquer approach

#### Inconvenients

- no global view of the system
- **o** no semantics of communication
- debugging a distributed program is difficult

#### K ロ ▶ K @ ▶ K 로 ▶ K 로 ▶ - 로 - K 9 Q @

Synchronous parallel programming languages

E.g. : Esterel, Lustre, Signal/Polychrony, Heptagon, Prelude, ...

#### Advantages

- **o** global view
- debugging on the source code
- debugging on deterministic sequential object code

#### Inconvenients

• how to generate distributed code?

Alain Girault Chapter 2: Automatic distribution

### Automatic distribution

To benefit from the advantages of synchronous programming, one must generate automatically the corresponding distributed code.

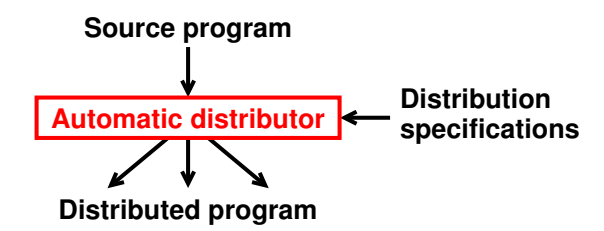

Distribution specifications : N computing locations  $\implies$  particion of the set of inputs / outputs into  $N$  subsets.

 $\overrightarrow{F}$  Driven by the physical location of the sensors and actuators (We do not seek the best performances nor the maximal parallelism)

Alain Girault Chapter 2: Automatic distribution

Direct source code distribution (1)

# Context and overview 2 The different distribution approaches 3 OC code distribution 4 SC code distribution 5 CP code distribution K ロ ▶ K 御 ▶ K 로 ▶ K 로 ▶ - 로 - K 9 Q @

Direct source code distribution (1)

#### Algorithm

- $\bullet$  Cut the source program into  $\prime\prime$  fragments
- Compile separately each fragment
- $\bullet$  Make the  $N$  fragments communicate harmoniously

#### Algorithm

**Outline** 

- $\bullet$  Cut the source program into N fragments
- Compile separately each fragment
- $\bullet$  Make the  $\prime\prime$  fragments communicate harmoniously

This is the ideal solution

K ロ ▶ K @ ▶ K ミ ▶ K ミ ▶ - ' 큰' - K 9 Q @

K ロ ▶ K 個 ▶ K 로 ▶ K 로 ▶ 『로 → 이익C

Alain Girault Chapter 2: Automatic distribution

### Direct source code distribution (1)

### Algorithm

- $\bullet$  Cut the source program into N fragments
- Compile separately each fragment
- $\bullet$  Make the  $N$  fragments communicate harmoniously

### This is the ideal solution

But in general it does not work

K ロ ▶ K @ ▶ K ミ ▶ K ミ ▶ - ' 큰' - K 9 Q @ Alain Girault Chapter 2: Automatic distribution

### A counter-example (2)

Compiling a concurrent program (e.g., Lustre) into sequential code means sequentializing it !

The red fragment can be sequentialized in two ways :

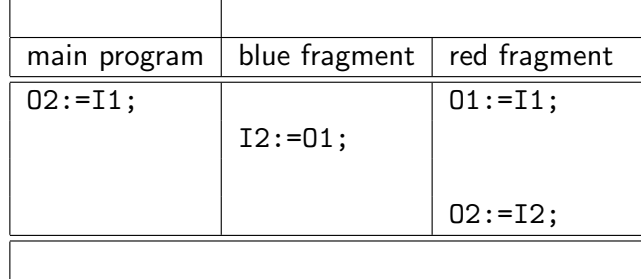

### A counter-example (1)

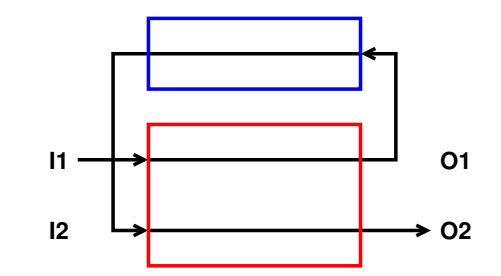

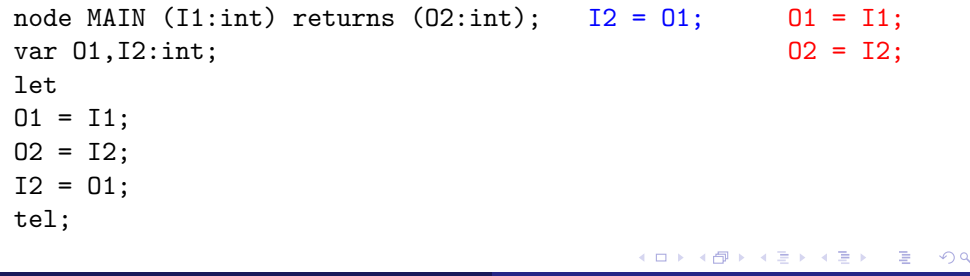

Alain Girault Chapter 2: Automatic distribution

### A counter-example (2)

Compiling a concurrent program (e.g., Lustre) into sequential code means sequentializing it !

The red fragment can be sequentialized in two ways :

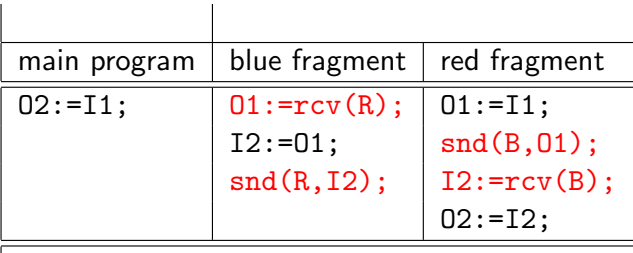

### A counter-example (2)

Compiling a concurrent program (e.g., Lustre) into sequential code means sequentializing it !

The red fragment can be sequentialized in two ways :

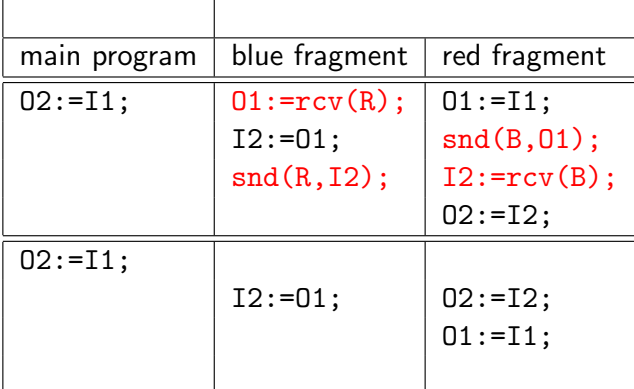

K ロ K K ④ K K ミ K K X X 는 H X X Q Q Q

Alain Girault Chapter 2: Automatic distribution

### Direct source code distribution (2)

### Algorithm

- $\bullet$  Cut the source program into  $\prime\prime$  fragments
- $\bullet$  For each fragment 1 to  $N$ :
	- compile fragment *i*, taking into account the scheduling constraints  $C_1$ to  $C_{i-1}$
	- synthesize the scheduling constraints  $C_i$  for the next fragments

### A counter-example (2)

Compiling a concurrent program (e.g., Lustre) into sequential code means sequentializing it !

The red fragment can be sequentialized in two ways :

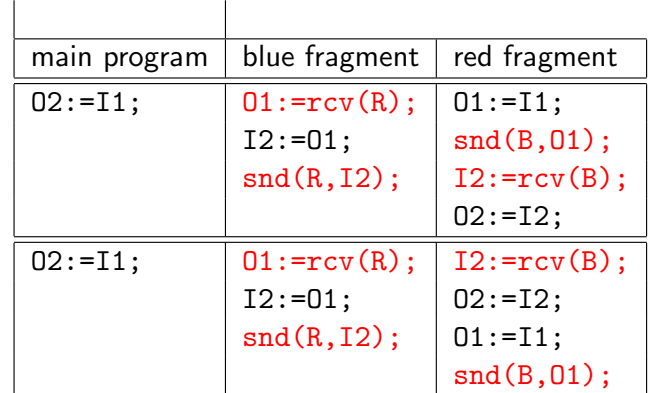

#### K ロ K K ④ K K ミ K K X E X H S K K K K K K K

K ロ ▶ K 個 ▶ K 로 ▶ K 로 ▶ 『로 → 이익C

Alain Girault Chapter 2: Automatic distribution

### Direct source code distribution (2)

### Algorithm

- $\bullet$  Cut the source program into  $\prime\prime$  fragments
- $\bullet$  For each fragment 1 to  $N$  :
	- compile fragment *i*, taking into account the scheduling constraints  $C_1$ to  $C_{i-1}$
	- synthesize the scheduling constraints  $C_i$  for the next fragments

#### Solution adopted in Signal

The code distribution algorithm must perform the causality analysis at the same time as the distribution

Problem : in which orderr must the fragments be compiled ?

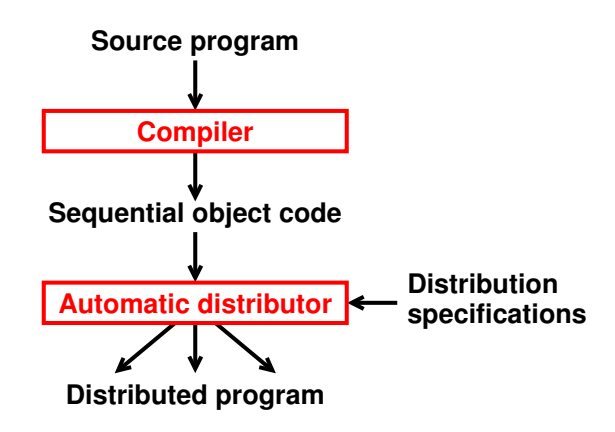

- $\Rightarrow$  The source program is debugged first
- $\overrightarrow{F}$  The causality analysis is performed by the compiler
- $\overrightarrow{F}$  The method can be common to several synchronous languages

### SC circuit

- Output format of the Esterel compiler
- Sequential circuit with a finite memory to drive a table of actions on data types

Alain Girault Chapter 2: Automatic distribution

- $\bullet$  One reaction of the program  $=$  one clock cycle of the circuit
- Parallel control flow
- Implicit and dynamic control structure
- Opens up possibilities to do hardware/software codesign

### OC automaton

- Common format to the Lustre and Esterel compilers
- Finite state automaton with a DAG of actions in each state
- $\bullet$  One reaction of the program  $=$  one transition of the automaton
- Purely sequential control flow
- Explicit and static control structure

### K ロ ▶ K 御 ▶ K 로 ▶ K 로 ▶ - 로 - K 9 Q @ Alain Girault Chapter 2: Automatic distribution

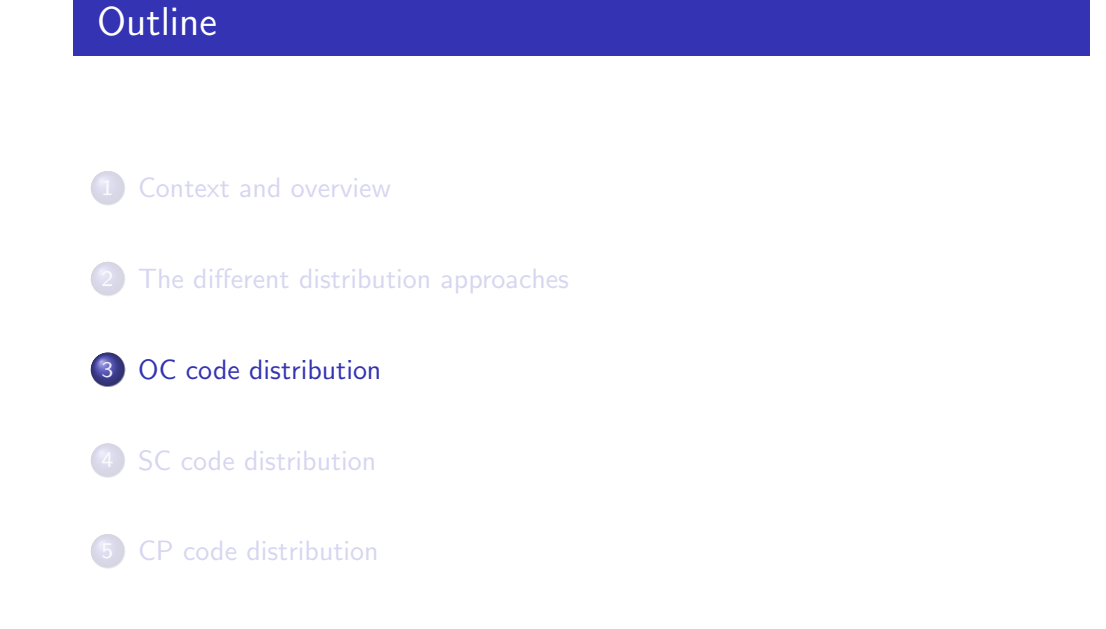

K ロ ▶ K (日) X X 글 X X 글 X → 글 → 9 Q (0)

### Structure of the OC code

An OC program handles signals and variables :

- $\bullet$  signal = input/output of the source program
- variable  $=$  associated to valued signals and local variables

The nodes of the DAG can be :

- Root : Implicit read of the input signals
- Unary node :
	- Variable assignment : x:=exp
	- Output signal emission : output y
	- External procedure call : call p
- Binary node : binary test : if, present
- Leaf : change state : goto s

K ロ ▶ K 御 ▶ K 重 ▶ K 重 ▶ 三重 → 約 Q Q →

### Distribution directives

#### The user wants  $N$  computing sites

 $\Rightarrow$  Partition of the set of inputs/outputs of the program into N subsets  $V_i$   $(i = 1..N)$ 

Alain Girault Chapter 2: Automatic distribution

#### Running example :

- Site  $0 : V_0 = \{ck, x, z\}$
- Site  $1 : V_1 = \{y\}$

### A running example in OC

input ck,x:integer; output y,z:integer;

#### State 0

 $go(ck, x);$ if (ck) then  $v:=calcul(x)$ ;  $output(y)$ ; else  $z:=x$ : output(z); endif goto 0;

> K ロ ▶ K @ ▶ K 로 ▶ K 로 ▶ - 로 - K 9 Q @ Alain Girault Chapter 2: Automatic distribution

### OC distribution algorithm

- **1** Duplicate the sequential code on each computing location
- 2 Assign a location to each variable and action
- <sup>3</sup> On each computing location, do :
	- **1** Prune useless actions
	- **2** Insert communications
	- **3** Insert synchronizations

Classical notations :

- use(A) = {variables used by node A}
- def(A) = {variables modified by node A}

### The OC running example

### State 0

go(ck,x); if (ck) then  $y:=calcul(x);$ output(y); else  $z:=x;$ output(z); endif goto 0;

### The OC running example

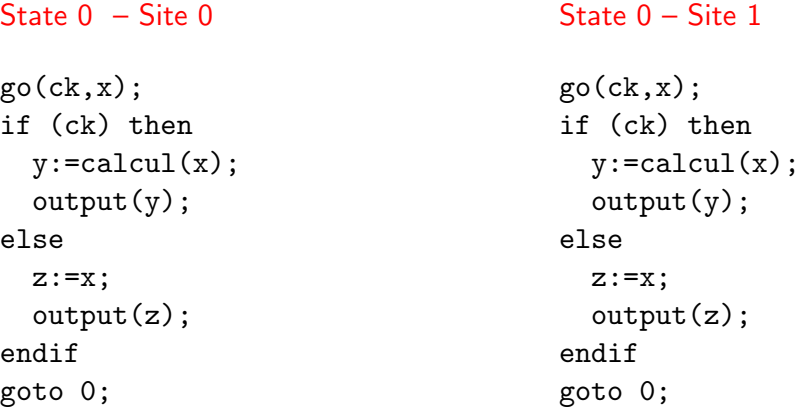

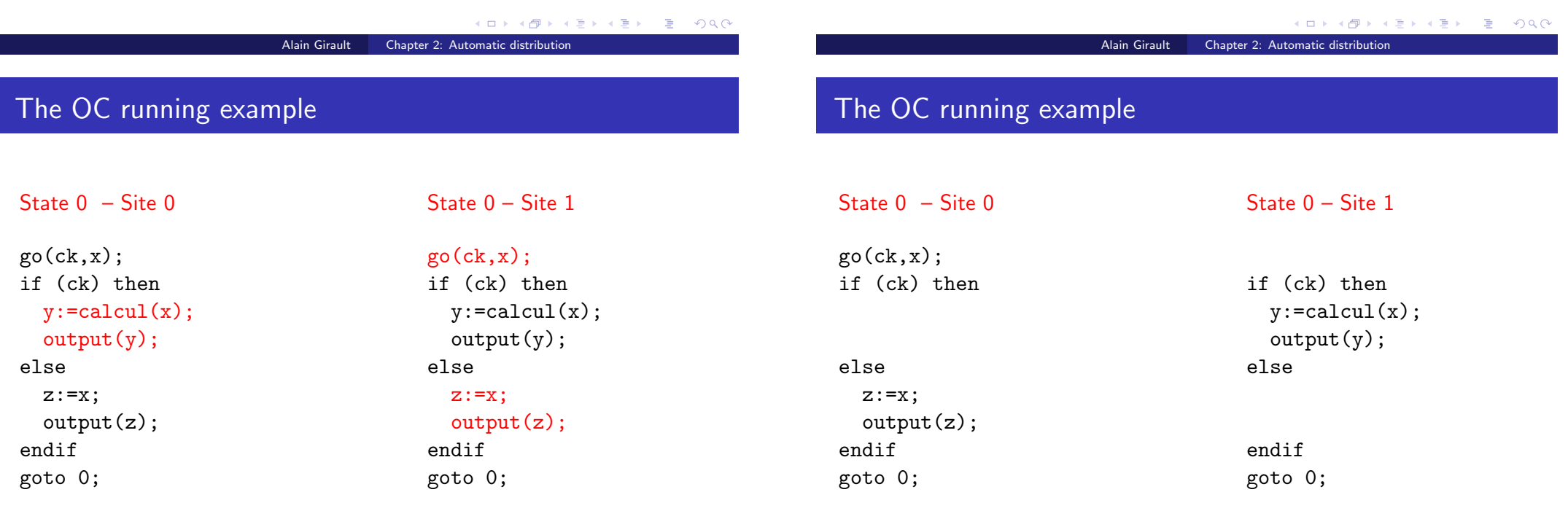

### The OC running example

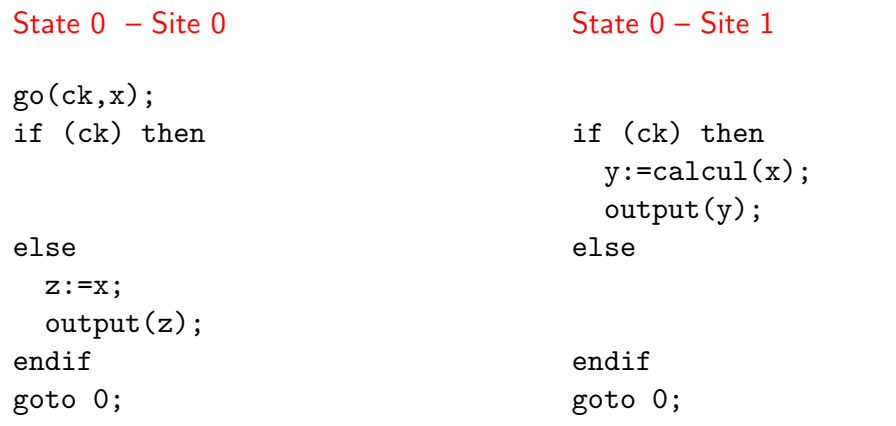

#### Inter-cite data dependencies !

 $\Rightarrow$  Need to insert communications.

K ロ ▶ K @ ▶ K ミ ▶ K ミ ▶ - ' 큰' - K 9 Q @ Alain Girault Chapter 2: Automatic distribution

### Communication primitives

#### Send

- $\bullet$  snd(i,x) insert value x in the FIFO connected to site j
- non-blocking
- (could be blocking when FIFO is full for synchronization)

### Receive

- $\bullet$  v:=rcv(i) extracts the head value from the FIFO connected to site i and assigns it to variable y
- blocking when the FIFO is empty

 $QQ$ (ロ) (伊 医尿道的 化重的比 GB.

### Rendezvous (Ada, OCCAM)

- asynchronous but synchronizing
- incur unnecessary delays

### FIFOs

- truly asynchronous
- send and receive delayed
- send and receives must be performed in the same order

K ロ ▶ K 御 ▶ K 로 ▶ K 로 ▶ - 로 - K 9 Q @

### Communication insertion algorithm

#### Sends

Compute at each node of the DAG the sets  $E_{need}^s$  of variables needed by s:

Alain Girault Chapter 2: Automatic distribution

- **1** Traverse the DAG backward starting from the leaves
- **2** For each  $x \in \text{use}(A)$ , if  $x \notin V_s$  then  $E_{need}^s := E_{need}^s \cup \{x\}$
- **3** For each  $y \in det(A)$ , if  $y \in E_{need}^s$  then insert a  $snd(s, x)$  in the DAG of site t

#### Receives

Compute at each node of the DAG the ordered sets  $Q_{\textit{fifo}}^{(s,t)}$  of variables sent by s to t :

- **1** Traverse the DAG forward starting from the root
- $\bullet$  For each  $\mathrm{snd(t,x)}$  insert  $\mathrm{x}$  in  $Q_\mathit{ffo}^{(s,t)}$
- **3** For each  $x \in \text{use}(A)$ , if  $x \notin V_s$  then insert a  $x:=r\text{cv}(s)$  in the DAG of site t

### The OC running example

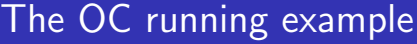

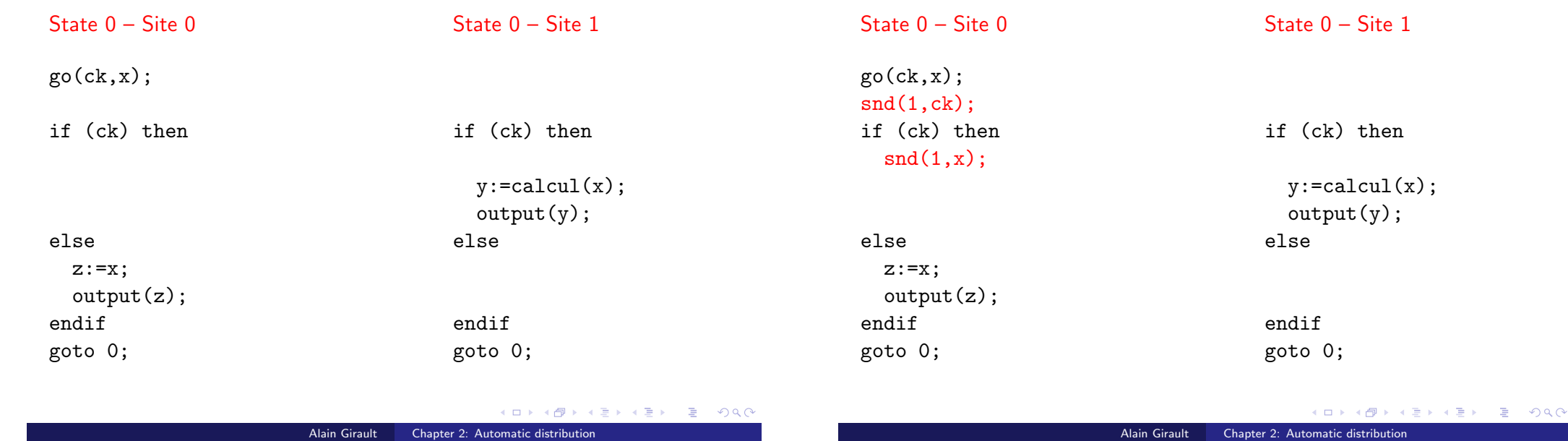

### The OC running example

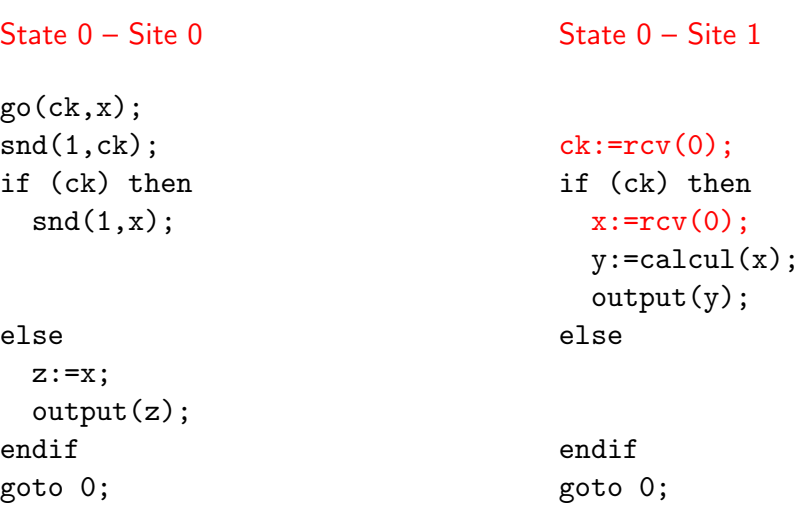

### Resynchronization

One computing location could be purely a producer of values for another location (e.g., site 0)

#### Í Can lead to unbounded FIFOs

The initial centralized program follows a notion of cycle / reaction (= one transition of the OC automaton)

 $\Rightarrow$  What is the meaning in the distributed case?

KO KA KO KE KA EK LE KA KA KA KA KA A

### Resynchronization

One computing location could be purely a producer of values for another location (e.g., site 0)

- $\Rightarrow$  Can lead to unbounded FIFOs
- The initial centralized program follows a notion of cycle / reaction  $(=$  one transition of the OC automaton)
- $\overrightarrow{F}$  What is the meaning in the distributed case?

#### Resynchronization methods :

- o Strong resynchronization
- Weak resynchronization

#### K ロ ▶ K @ ▶ K ミ ▶ K ミ ▶ - ' 큰' - K 9 Q @

### Weak synchronization

At most one time lag between any pair of computing locations

#### Weak "total" sychronization :

- At least one message exchange between any two locations at each reaction
- Built upon the existing sends and receives

### Strong synchronization

No delay at all between any two computing location :

 $\overrightarrow{\mathbf{L}}$  All computing location must execute synchronously the same automaton reaction

- $\overrightarrow{F}$  A synchronization must occur at the end of each reation
	- $\bullet$  A token circulating twice between all N nodes : 2  $\times$  N synchronization messages
	- A rendezvous between all N nodes :  $N \times (N-1)$  synchronization messages

#### K ロ ▶ K @ ▶ K 로 ▶ K 로 ▶ - 로 - K 9 Q @ Alain Girault Chapter 2: Automatic distribution

### Weak synchronization

At most one time lag between any pair of computing locations

#### Weak "total" sychronization :

- At least one message exchange between any two locations at each reaction
- Built upon the existing sends and receives

### Weak "if needed" synchronization

- Only between locations that already communicate with each other
- Only during the reactions where they do communicate

#### K ロ ▶ K @ ▶ K 할 ▶ K 할 ▶ ... 할 → 9 Q @

Alain Girault Chapter 2: Automatic distribution

K ロ ▶ K @ ▶ K 할 ▶ K 할 ▶ 이 할 → 9 Q Q\*

### Weak synchronization

At most one time lag between any pair of computing locations

#### Weak "total" sychronization :

- At least one message exchange between any two locations at each reaction
- Built upon the existing sends and receives

#### Weak "if needed" synchronization

- Blocking snd to implement bounded capacity FIFOs
- Relaxed form of resynchronization where there can be N time lags

K ロ ▶ K 御 ▶ K 重 ▶ K 重 ▶ 三重 → K 9 Q @ Alain Girault Chapter 2: Automatic distribution

### The OC running example

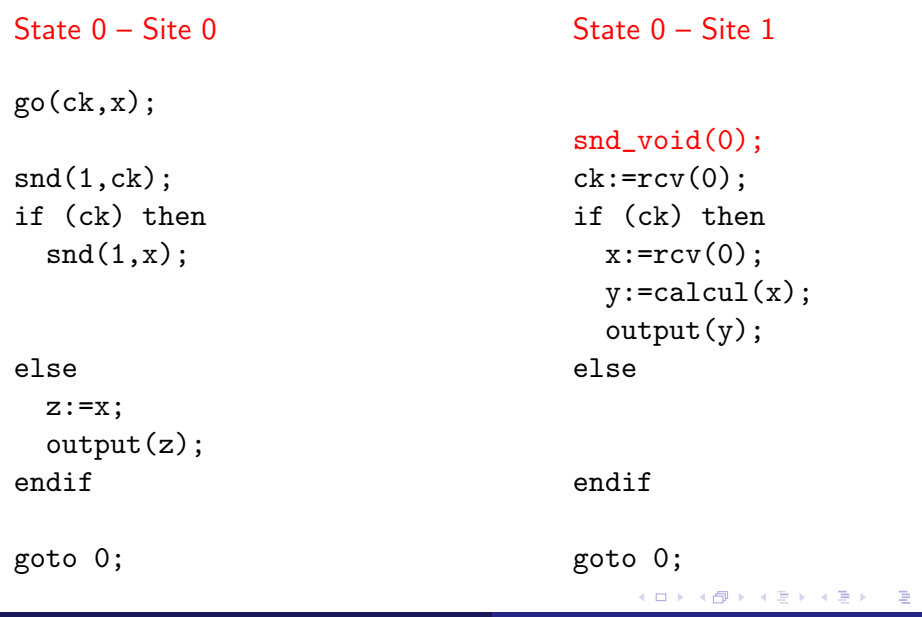

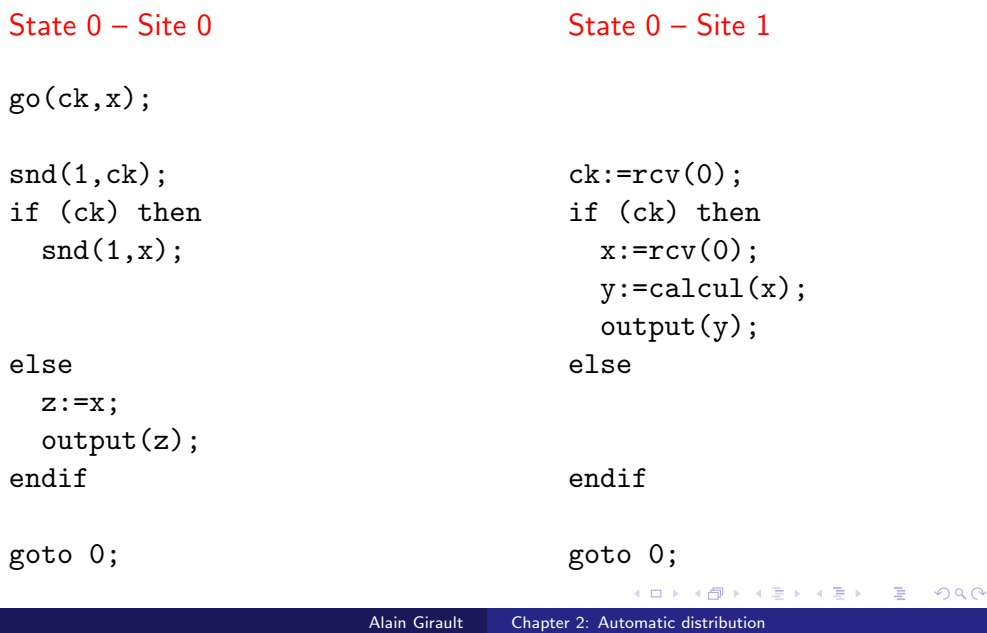

### The OC running example

State 0 – Site 0 go(ck,x);  $snd(1, ck)$ : if (ck) then  $snd(1,x)$ : else  $z:=x$ ; output(z); endif rcv\_void(1);

goto 0;

#### State 0 – Site 1

### snd\_void(0);

 $ck:=rcv(0)$ : if (ck) then  $x:=rcv(0)$ :  $y:=cal{c}$ ul $(x)$ ;  $output(y);$ else

endif

goto 0;

Alain Girault Chapter 2: Automatic distribution

 $299$ 

```
Alain Girault Chapter 2: Automatic distribution
```
K □ ▶ K @ ▶ K 글 X K 글 X \_ 글 → 9 Q Q

### **Discussion**

### Benefits :

#### o It works

There is a formal correctness proof [Caillaud, Caspi, et al, 1994], based on semi-commutations and transition systems labelled with partial orders

### **Discussion**

### Benefits :

#### o It works

There is a formal correctness proof [Caillaud, Caspi, et al, 1994], based on semi-commutations and transition systems labelled with partial orders

### Drawbacks :

- The OC automaton must be generated first, which suffers from the well known state space explosion
- The distribution is strict : all the computing locations must have the same rate
- The communications must be lossless

K ロ ▶ K 個 ▶ K 로 ▶ K 로 ▶ - 로 - K 이익 @ Alain Girault Chapter 2: Automatic distribution

1

Automatic Production of Globally Asynchronous Locally Synchronous Systems

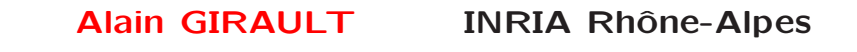

and

**Clément MÉNIER i ENS Lyon** 

## K ロ ▶ K @ ▶ K ミ ▶ K ミ ▶ - ' 큰' - K 9 Q @ Alain Girault Chapter 2: Automatic distribution

### **Outline**

Context and overview

The different distribution approaches

### 3 OC code distribution

### 4 SC code distribution

5 CP code distribution

**K ロ ▶ K 個 ▶ K ミ ▶ K ミ ▶ │ ミ │ め Q Q ◇** 

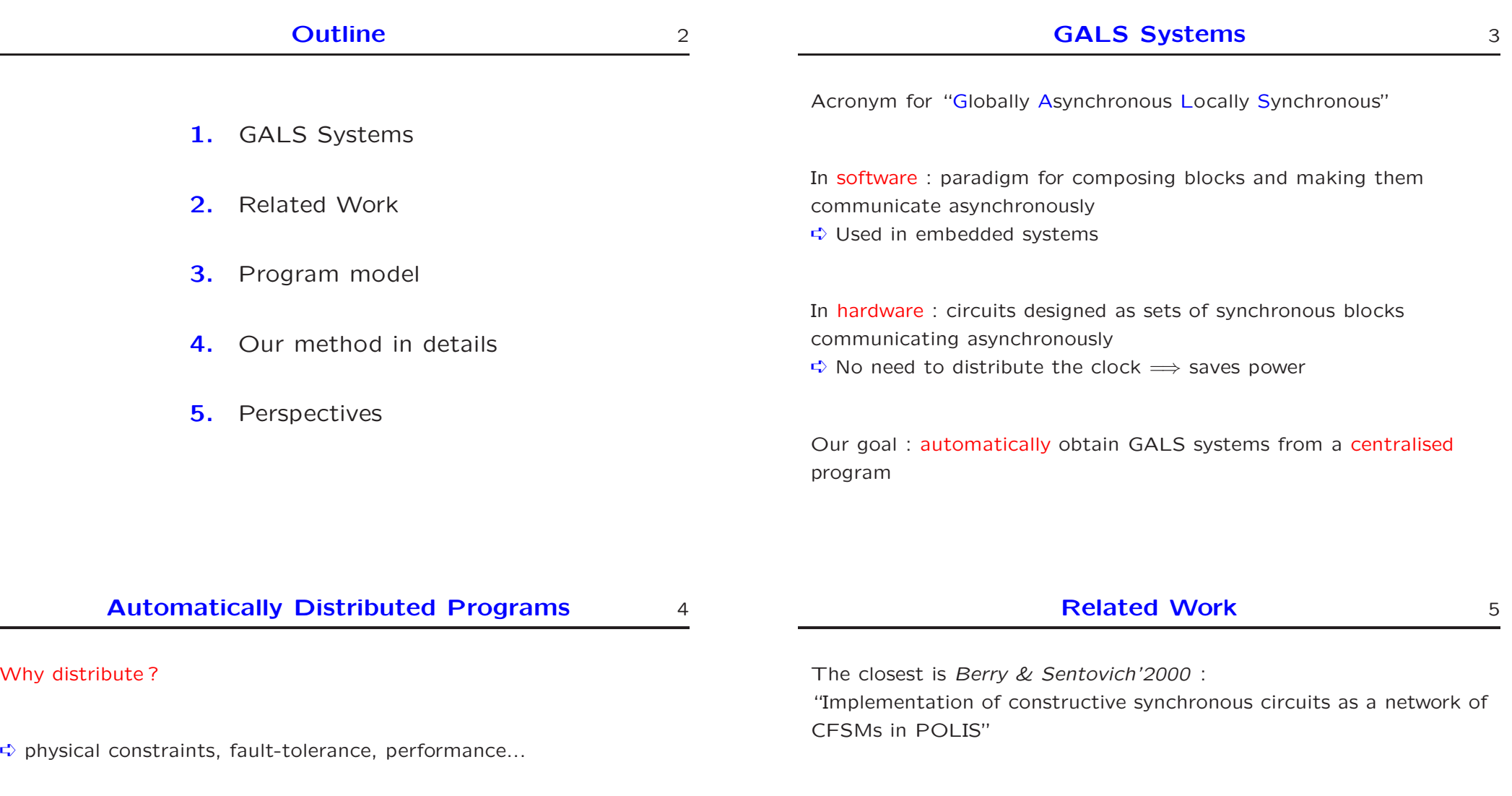

Advantages of automatic distribution :

◆ less error-prone than by hand

◆ ...

◆ possibility to debug & validate before distribution

Main differences with our work :

- 1. Partitioning of the circuit into N clusters is by hand Our partitioning is automatic
- 2. They partition the circuit, that is the control part We partition the data part and replicate the control part

#### **Program Model : Synchronous Circuits (1)** 6

 $P$ rogram  $=$  synchronous sequential circuit driving a table of actions

A control part and a data part :

- $\bullet$  Control part = synchronous sequential boolean circuit
- $\rightarrow$  Data part  $=$  table of external actions ➪ manipulate inputs, outputs, and typed variables (integers, reals...)
- A program has a set of input and output signals

Signals can be pure or valued

- Valued signals are associated to a local typed variable
- It can be obtained from Esterel  $\implies$  so called SC internal format

VHDL code can be generated from it

#### The circuit registers 8

The encode the internal state of the circuit :

- ◆ One boot register
- ◆ One loop register
- ◆ Several regular registers

A valuation of the register vector corresponds to one state of the OC automaton

A reaction of the program is one clock cycle

There are several contorl paths

The basic elements of SC circuits :

- ◆ standard : computes a Boolean expression (regular gates of the circuit)
- ◆ action : triggers an action from the table (the control is passed)
- ◆ ift : triggers a test from the table and assigns to the wire the result of the test
- ◆ input : takes the value of the presence Boolean of the signal and updates the value of the associated variable (if the input is valued)
- ◆ output : triggers an output action from the table
- ◆ register : a latch with an initial value

### **Program Model : Properties** 9

The control structure is :

- ◆ Parallel : there are several control paths
- ◆ Implicit : the state is coded in the registers
- ◆ Dynamic : the control depends on the data

Important property : any given variable can only be modified in one parallel branch (same as in Esterel)

**1**

**input I1; ift PI1**

**0**

**emit O1(N1)**

**N1:=N1+1**

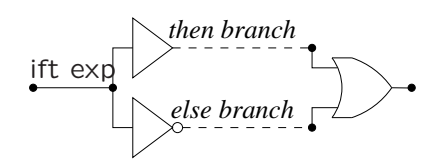

Exactly like a binary branching (so dealt with as before)

*branch 3 branch 1 branch 2*

It is not possible to tell in which order the actions are performed

Impossible to simulate at compile-time the state of the FIFO queues to insert the receive operations

One FIFO per variable

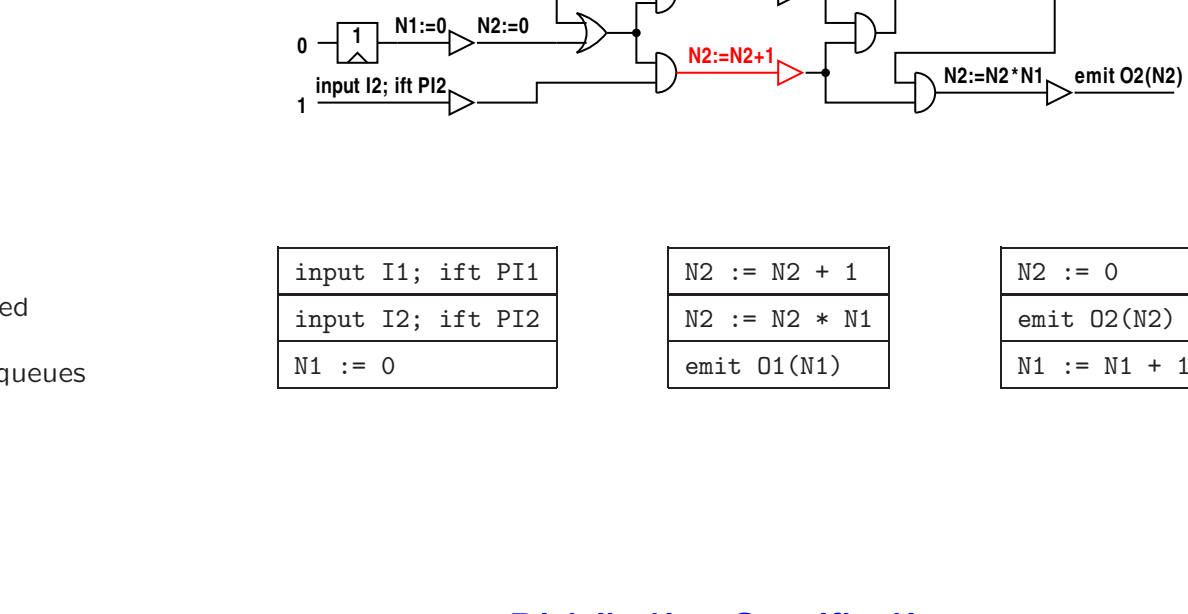

## **Distribution Method** 12 1. Design a centralised system 2. Compile it into a single synchronous circuit 3. Distribute it into N communicating synchronous circuits **Distribution Specifications** 13 Must be provided by the user : ◆ The desired number of computing locations ◆ The localisation of each input and output

We focus here on the point 3 : the automatic distribution

➪ derived from the physical localisation of the sensors and actuators

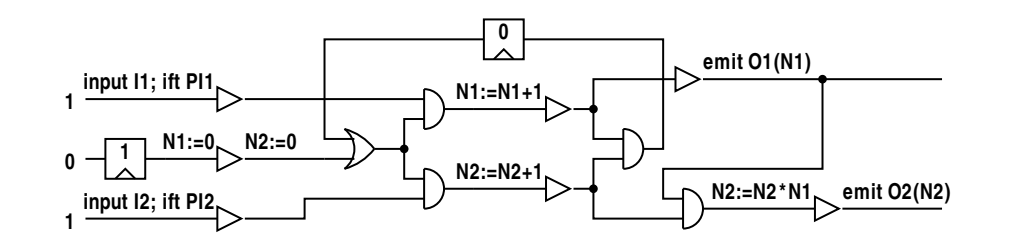

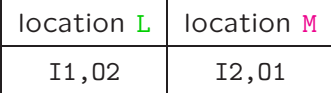

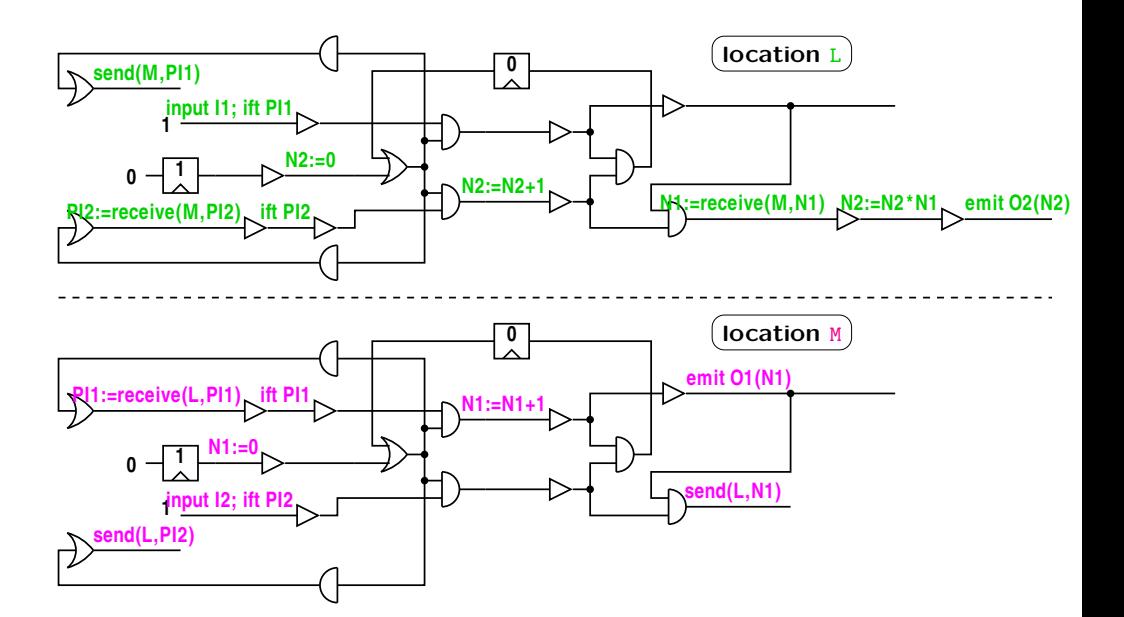

### **Distribution Algorithm : Principle** 16

Based on past work : Caspi, Girault, & Pilaud'1999

- ➪ Replicate the control part and partition the data part
	- 1. Localise each action to get N virtual circuits
	- 2. Solve the distant variables problem for each virtual circuit
	- 3. Project each virtual circuit to get one actual circuit
	- 4. Solve the distant inputs problem
- We obtain N circuits communicating harmoniously
- $\vec{v}$  without inter-blocking and with the same functional behaviour

### **Communication Primitives** 17

Asynchronous communications

➪ Two FIFO queues associated with each pair of locations and each variable

 $\Rightarrow$  Each queue is identified by a triplet  $\langle src, var, dst \rangle$ 

Two communication primitives :

- ◆ On location src : send(dst, var) non blocking
- ◆ On location dst : var:=receive(src, var) blocking when empty

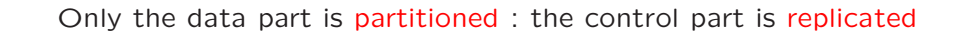

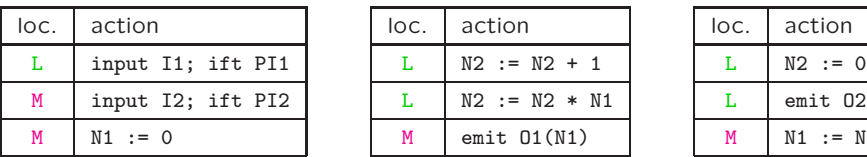

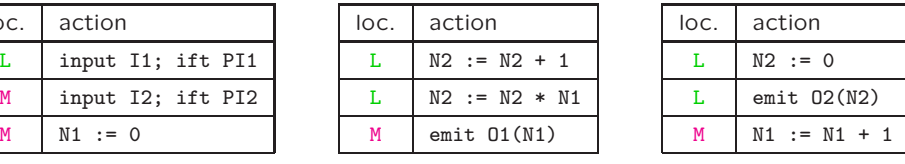

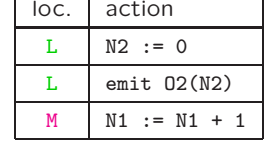

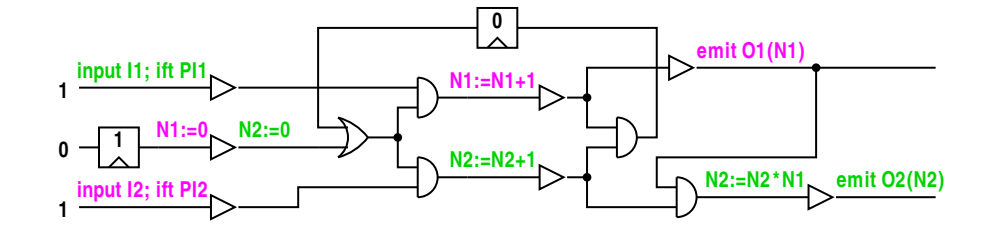

#### **Solving the Distant Variables Problem** 20

We apply a simple algorithm to solve the data dependencies to each buffered path (sequential path) :

- 1. Isolate a buffered path and mark its root and tail
- 2. Insert the send actions in the buffered path ➪ Traverse the path backward to insert the send actions asap
- 3. Insert the receive actions in the buffered path  $\overrightarrow{P}$  Traverse the path forward to insert the receive actions alap
- 4. Proceed to the unmarked successor nets of the tail

#### 1. Distant variables problem :

- ➪ Not computed locally
- ➪ We add send and receive actions
- 2. Distant inputs problem :
- ➪ Not received locally

**0**

**1**

**1**

- But : input signals convey two informations : value and presence
- And : an ift net is required to modify the control flow according to the input's presence
- ➪ We add input simulation blocks

#### **Partial Result for F00** 21

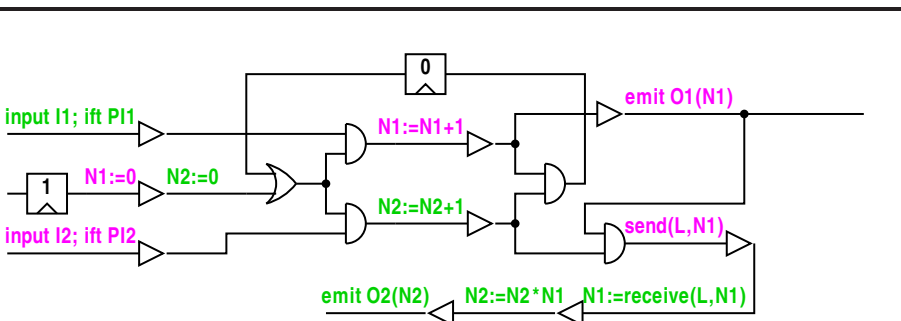

This is still one circuit representing two virtual circuits

The next step is to project onto two actual circuits

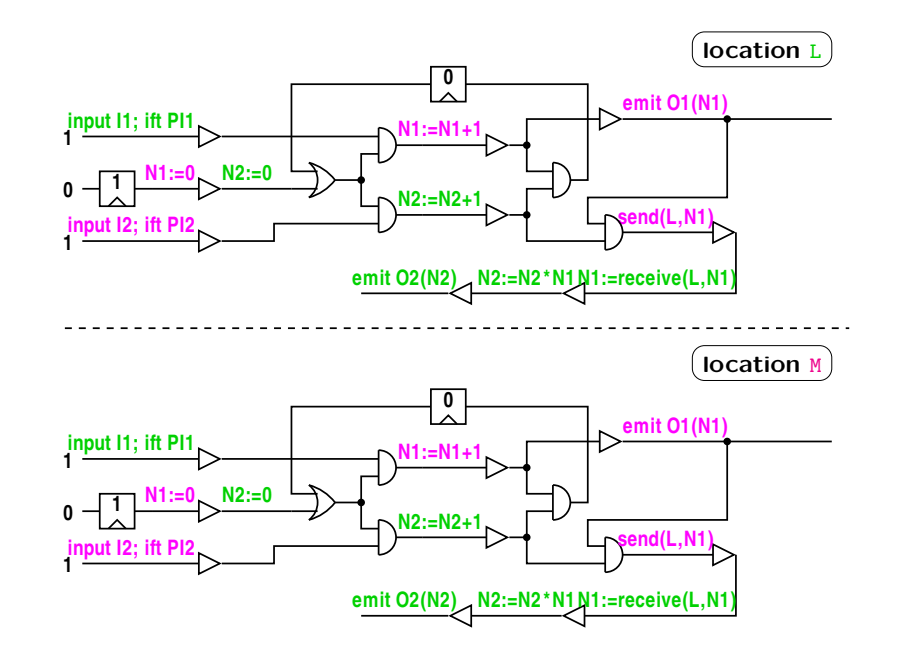

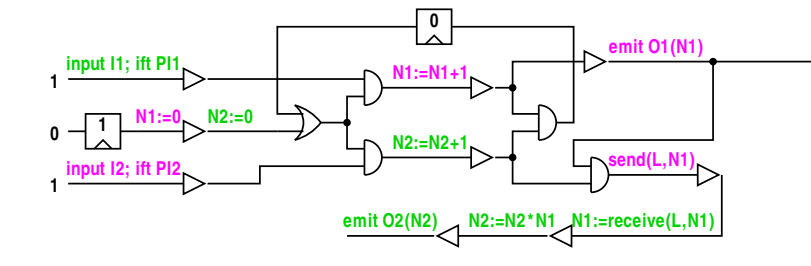

### Solving the Distant Inputs Problem 25

Reminder : input signals convey two informations : the value and the presence

And : an ift net is required to modify the control flow according to the input's presence

Our goal is to send the presence information only to those computing locations that need them :

- 1. Detect the impure input-dependent nets and their needed inputs
	- ➪ Circuit traversal to compute for each net the set  $SInput = {needed inputs}$
- 2. Create the simulation blocks for the input nets
- 3. Connect the nets detected at step 1 to the required simulation blocks

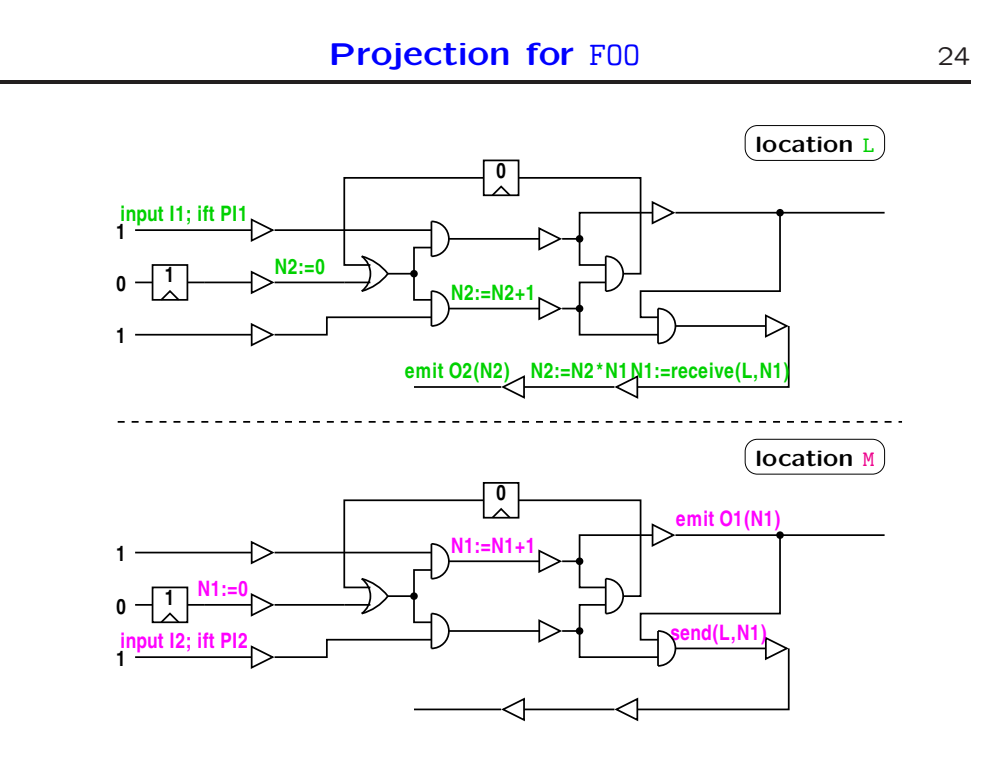

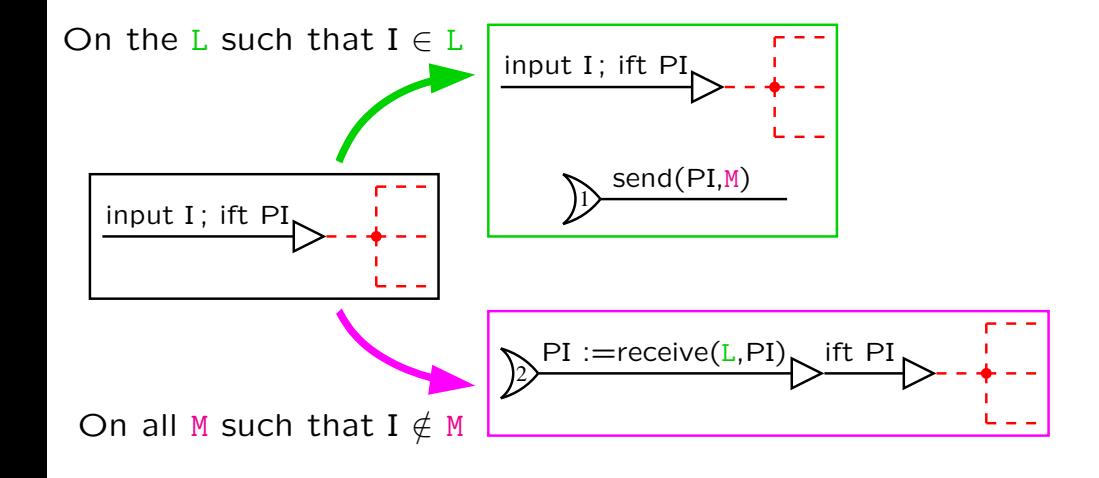

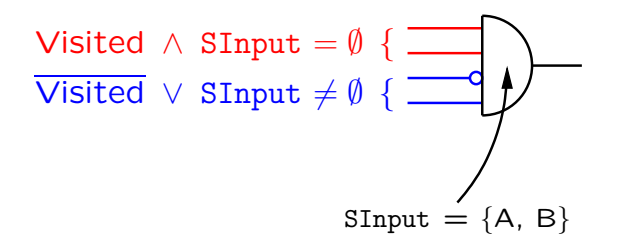

### Connection of the Input Simulation Blocks 28

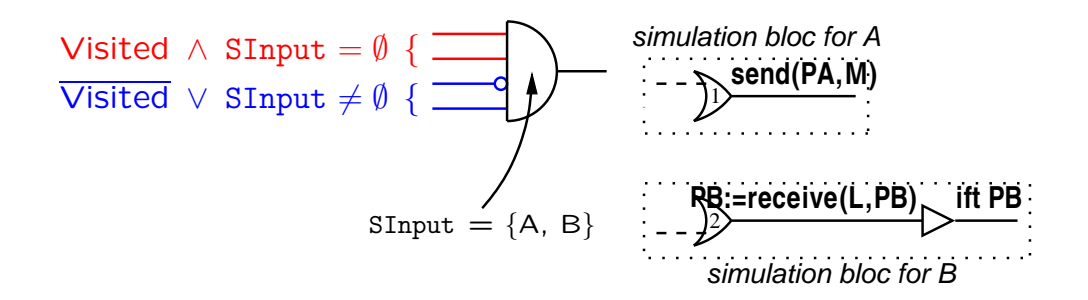

### Connection of the Input Simulation Blocks 29

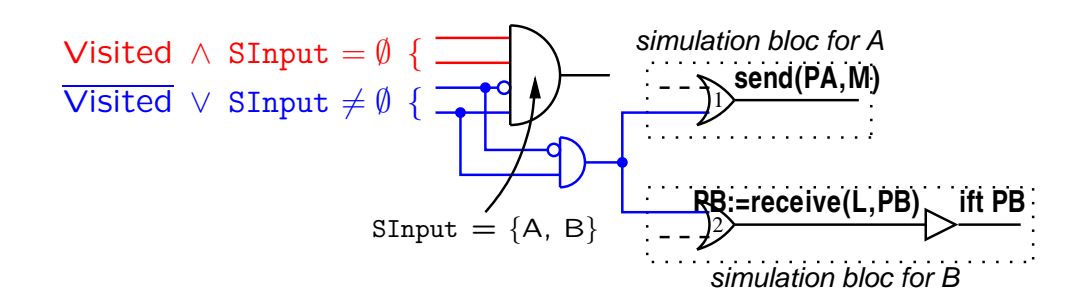

**0**

**N2:=N2+1**

**N1:=N1+1**

**0**

**emit O1(N1)**

location M

location L

**N1:=receive(M,N1) N2:=N2\*N1 emit O2(N2)**

**send(L,N1)**

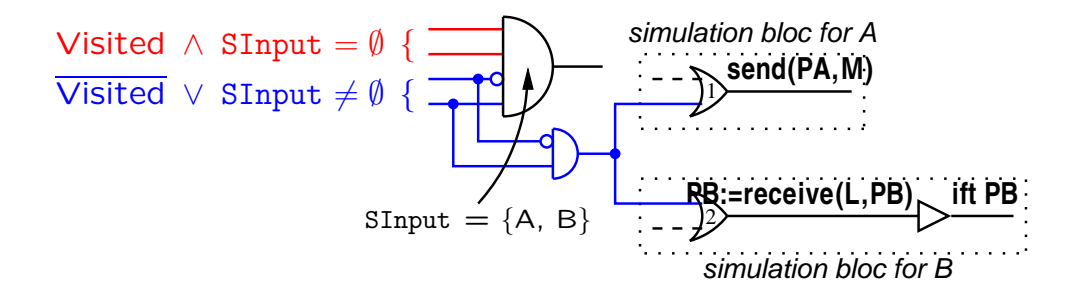

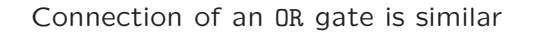

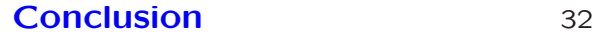

This methods is interesting only if the data part is big (because the control part is replicated)

Open directions : hardware/software codesign, post-distribution optimisations, ...

The most interesting perspective is to mix this approach with Berry & Sentovich'2000 :

- ◆ Accepting as inputs cyclic constructive circuits
- ◆ Automatic partitioning of the circuit into N clusters
- ◆ Partitioning both the data part and the control part

### **Outline**

**0**

**send(L,PI2)**

**1**

**PI1:=receive(L,PI1) ift PI1**

**1**

**N1:=0 input I2; ift PI2**

**0**

 $\sim$  send(M,PI1)

**1**

**1**

**input I1; ift PI1**

**N2:=0**

**PI2:=receive(M,PI2) ift PI2**

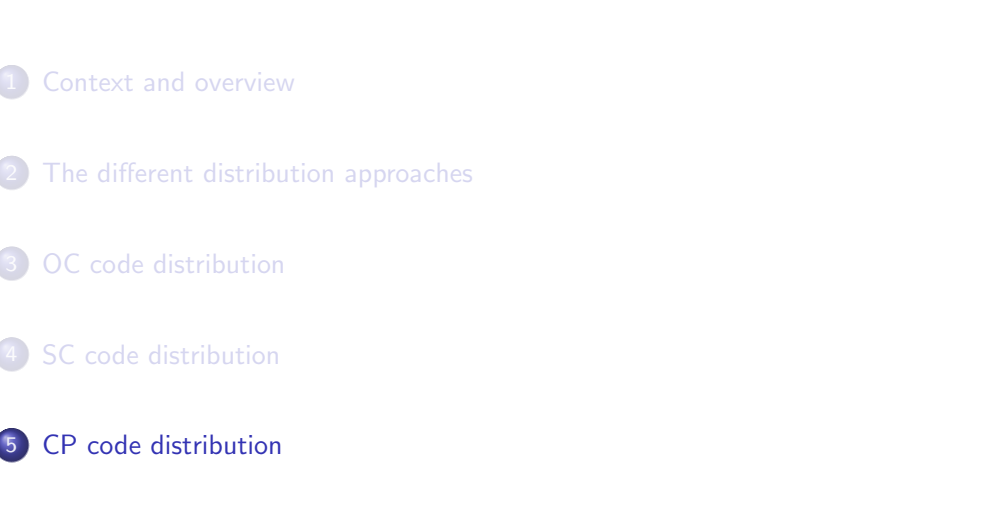

K ロ ▶ K @ ▶ K 로 ▶ K 로 ▶ 『 콘 │ ◆ 9,9,0\*

### Modern compiling methods for Esterel

## **CPREP within SAXO-RT for ESTEREL**

- [Weil, Bertin, Closse, Poize, Venier & Pulou, CASES'00]
- · [Edwards, CODES'99]
- [Potop, PhD'02] and [Potop, Edwards & Berry, 2007]

### Common principle

- Linked list of control points
- Each control point is attached to a block of sequential code
- At each reaction, the list is traversed to execute only the active control points
- A sequential block can activate another block, but only further in the list or for the next reaction

#### (ロ) ( d ) ( d ) ( d ) ( d ) ( d ) ( d ) ( d ) ( d ) ( d ) ( d ) ( d ) Alain Girault Chapter 2: Automatic distribution

## **Distribution algorithm of CPREP**

1. Replicate the control structure (exe and pause vectors) onto each computing location

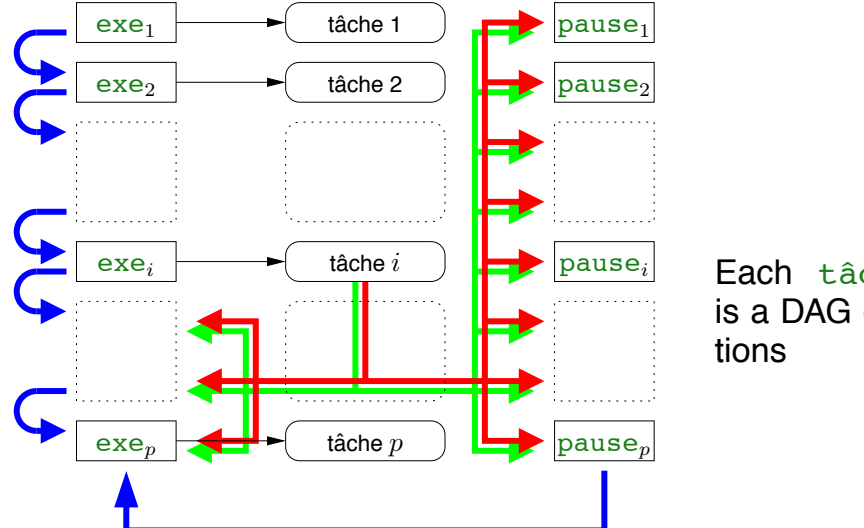

Each tâche i is a DAG of ac-

– p.16/60

## **Distribution algorithm of CPREP**

- 1. Replicate the control structure (exe and pause vectors) onto each computing location
- 2. Apply the OCREP algorithm to the DAG of each  $t$  ache is

## **Distribution algorithm of CPREP**

- 1. Replicate the control structure (exe and pause vectors) onto each computing location
- 2. Apply the OCREP algorithm to the DAG of each  $t$  ache i

Works within the SAXO-RT compiler (FTR&D), after the control points have been computed

The communication mechanism is the same as with OCREP: FIFO queues

Technology transfer contract with FTR&D

– p.17/60

K ロ K K ④ K K ミ K K X E X H S K K K K K K K Alain Girault Chapter 2: Automatic distribution

## **Introduction**

Embedded reactive programs

- **embedded so they have limited resources**
- **•** reactive so they react continuously with their environment

### Alain GIRAULT

Chapter 3

Automatic rate desynchronisation of

reactive embedded systems

(Joint work with Paul CASPI, Xavier NICOLLIN, Daniel PILAUD, and Marc POUZET)

INRIA Grenoble Rhône-Alpes

## **Introduction**

Embedded reactive programs

- embedded so they have limited resources
- reactive so they react continuously with their environment

We consider programs whose control structure is a finite state automaton

Put inside a periodic execution loop:

loop each tick read inputs compute next state write outputs end loop

## **Automatic rate desynchronisation**

Desynchronisation: to transform one centralised synchronous program into a GALS program

 $\Rightarrow$  Each local program is embedded inside its own periodic execution loop

Automatic: the user only provides distribution specifications

Rate desynchronisation:

- the periods of the execution loops will not be the same and
- not necessarily identical to the period of the initial centralised program

– p. 1/39

## **Motivation: long duration tasks**

Characteristics:

- Their execution time is long
- Their execution time is known and bounded
- Their maximal execution rate is known and bounded

### Examples:

- The CO3N4 nuclear plant control system of Schneider Electric
- The Mars rover pathfinder

## **A small example**

Consider a system with three independant tasks:

- **•** Task A performs slow computations:  $\Rightarrow$  duration = 8, period = deadline = 32
- Task B performs medium and not urgent computations:  $\Rightarrow$  duration = 6, period = deadline = 24
- Task C performs fast and urgent computations:  $\Rightarrow$  duration = 4, period = deadline = 8

How to implement this system?

# **Manual task slicing**

Tasks A and B are sliced into small chunks, which are interleaved with task C

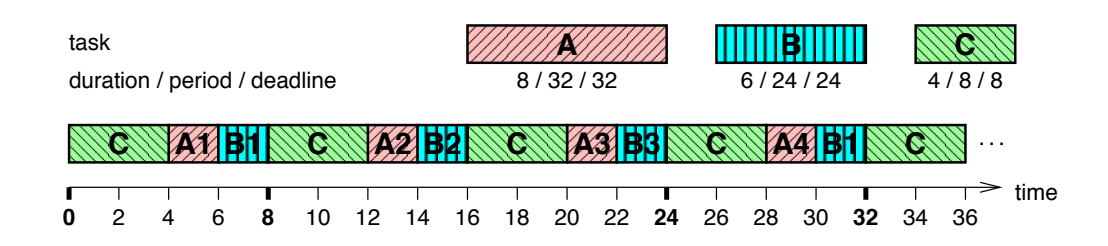

## **Manual task slicing**

Tasks A and B are sliced into small chunks, which are interleaved with task C

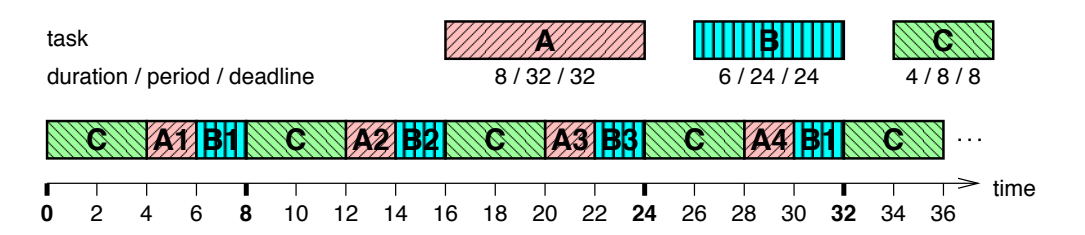

Very hard and error prone because:

- The slicing is complex
- The implementation must be correct and deadlock-free

– p.4/35

– p.5/35

## **Manually programming 3 async. tasks**

Tasks A, B, and C are performed by one process each

The task slicing is done by the scheduler of the underlying RTOS

But the manual programming is difficult

Example: the Mars Rover Pathfinder had priority inversion!

## **Automatic distribution**

The user programs a centralised system

The centralised program is compiled, debugged, and validated

It is then automatically distributed into three processes

The correctness ensures that the obtained distributed system is functionnally equivalent to the centralised one

– p.7/35

### **Example: the FILTER program**

#### state 0:

go(CK,IN) if (CK) then  $RES: =0$ write(RES)  $V: = 0$ OUT:=SLOW(IN) write(OUT) goto 1 else RES:=V write(RES) goto 0 endif

### **Example: the FILTER program**

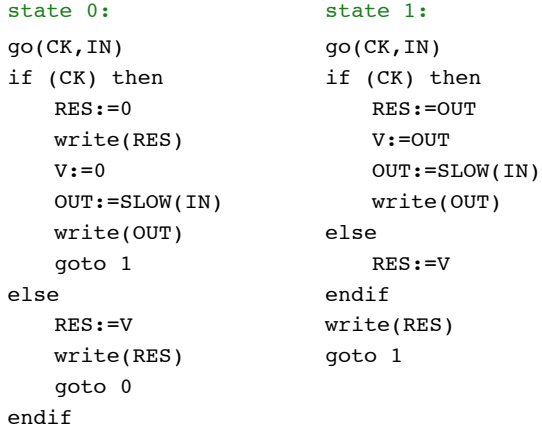

– p.8/35

## **Example: the FILTER program**

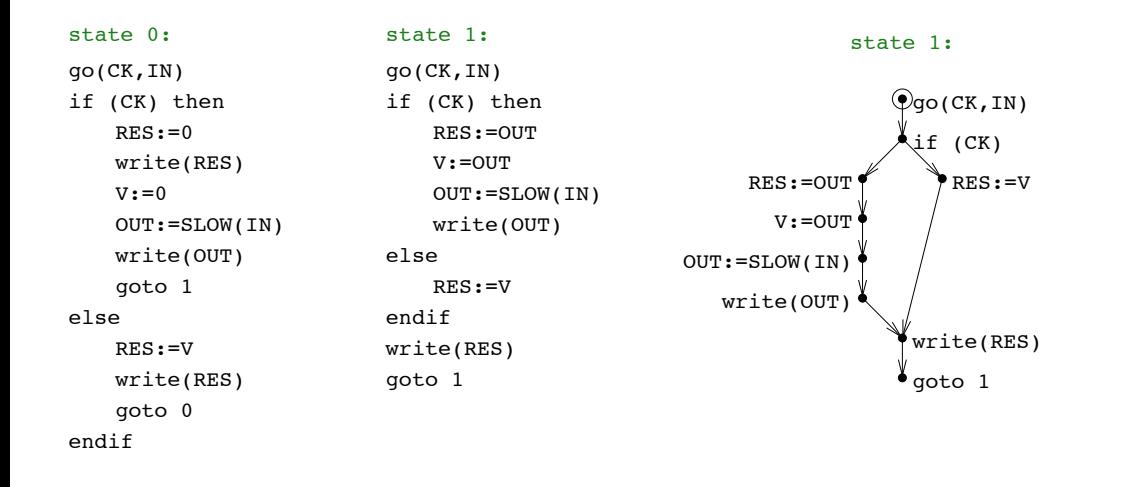

## **Example: the FILTER program**

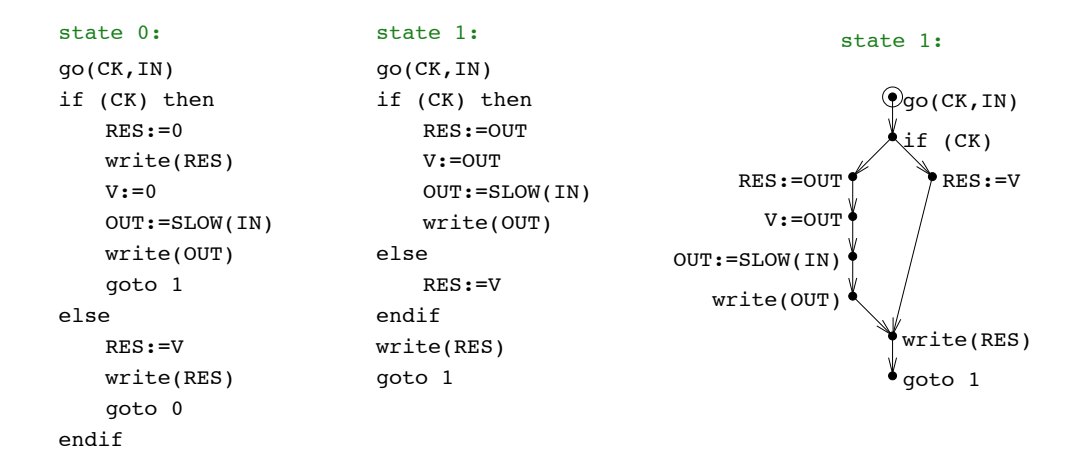

It has two inputs (the Boolean  $CK$  and the integer  $IN$ ) and two outputs (the integers RES and OUT)

– p.9/35

## **Example: the FILTER program**

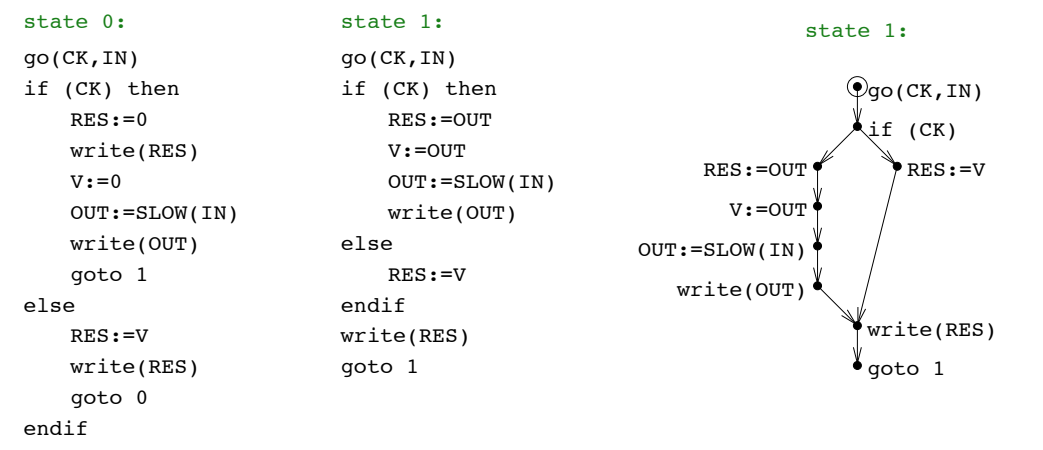

- It has two inputs (the Boolean  $CK$  and the integer  $IN$ ) and two outputs (the integers RES and OUT)
- The  $qo(CK,IN)$  action materialises the read input phase

### **Rates**

The FILTER program has two inputs (the Boolean CK and the integer  $IN$ ) and two outputs (the integers RES and  $SLOW$ )

Each input and output has a rate, which is the sequence of logical instants where it exists

- IN is used only when  $CK$  is  $true$ , so its rate is  $CK$
- CK is used at each cycle, so its rate is the base rate
- $\bullet$  OUT is computed each time CK is true, so its rate is CK
- **P** RES is computed at each cycle, so its rate is the base rate

– p.9/35

## **A run of the centralised FILTER**

## **A run of the centralised FILTER**

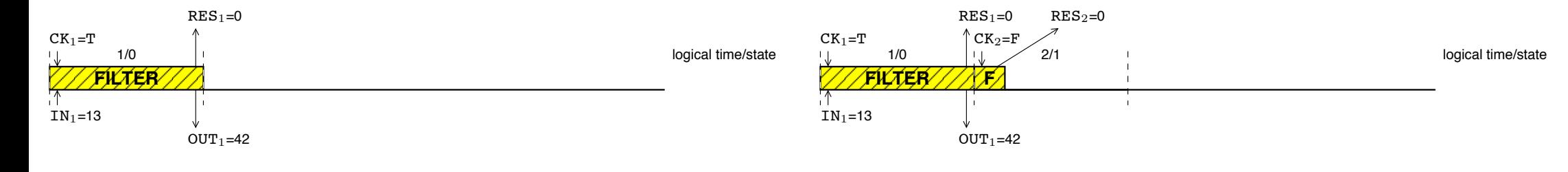

– p.11/35

## **A run of the centralised FILTER**

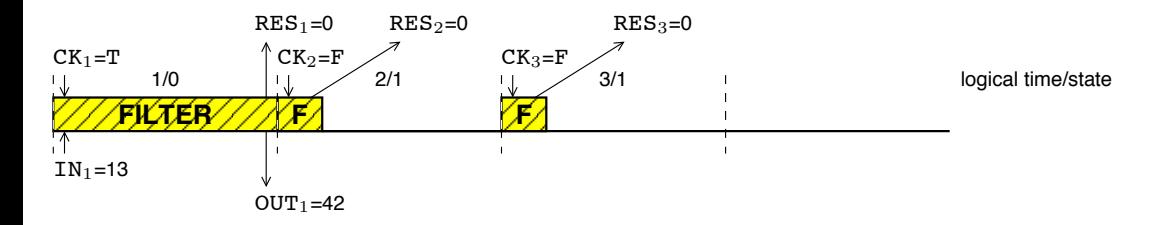

## **A run of the centralised FILTER**

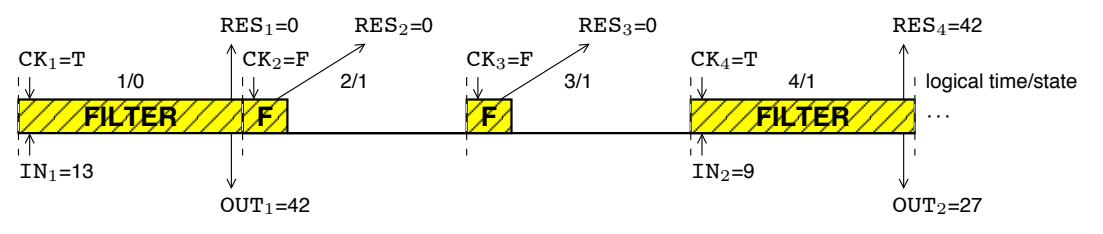

– p.11/35

## **A run of the centralised FILTER**

## **A run of the centralised FILTER**

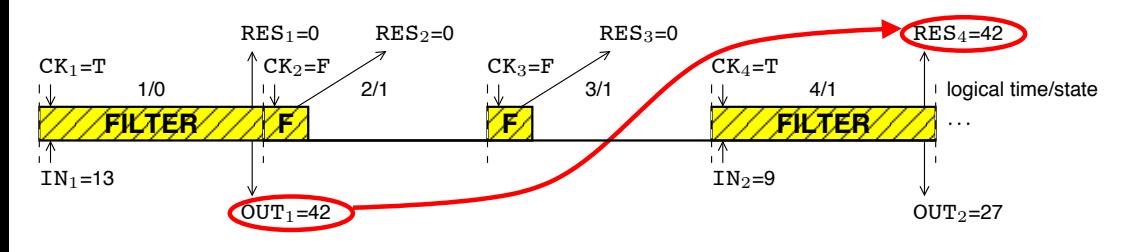

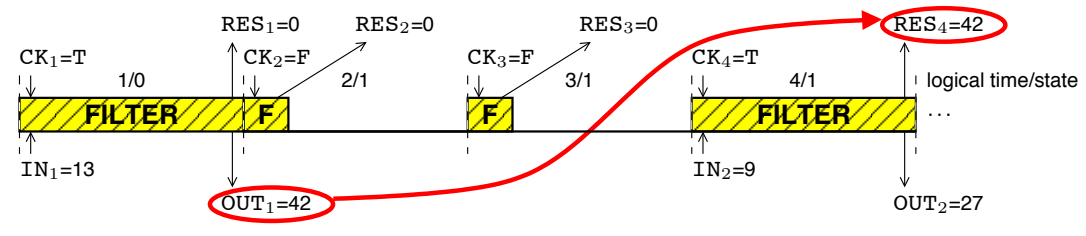

WCET(SLOW)  $WCEPT(other computations) = 1$  $\Rightarrow$  WCET(FILTER) = 8

Thus the period of the execution loop (base rate) must be greater than 8

– p.11/35

## **Where are we going?**

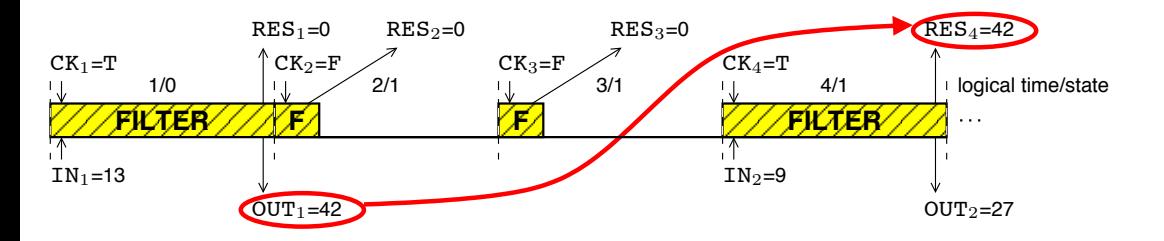

## **Where are we going?**

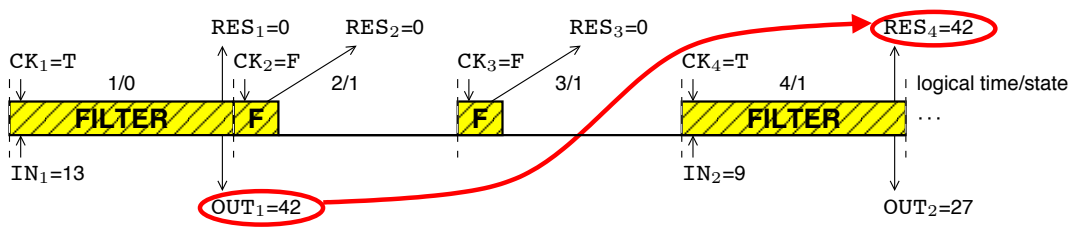

### Two tasks running on a single processor:

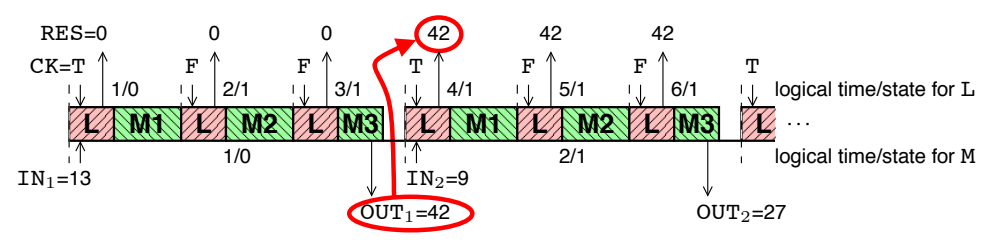

Task  $L$  performs the fast computations

Task M performs the slow computations, sliced into 3 chunks

– p.11/35

## **Where are we going?**

## **Our automatic distribution algorithm**

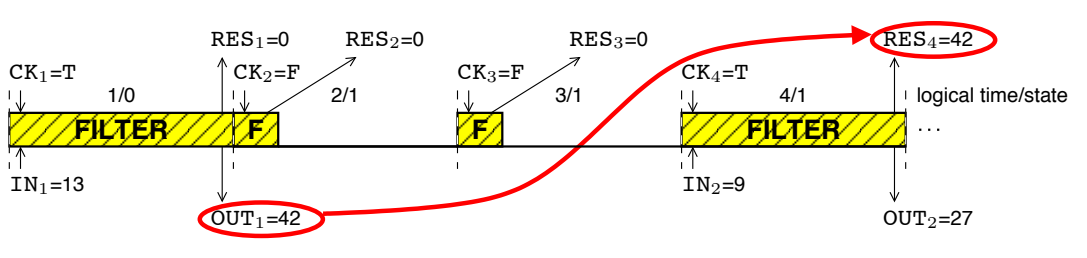

Two tasks running on two processors:

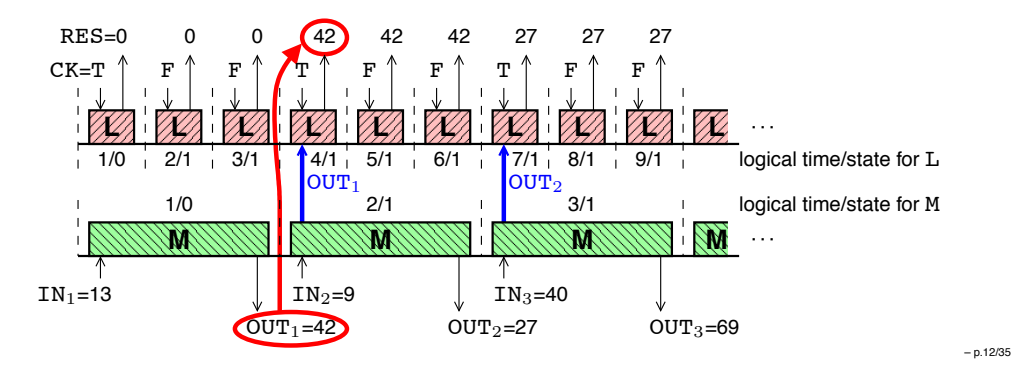

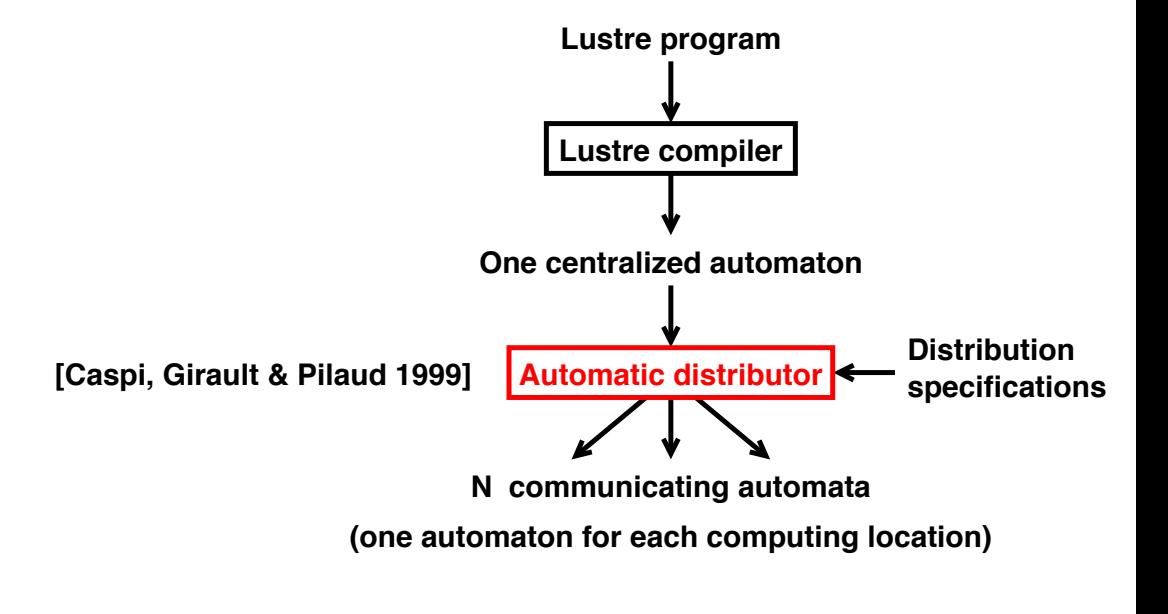

**Communication primitives**

Two FIFO channels for each pair of locations, one in each direction:

 $\bullet$  send(dst, var) inserts the value of variable var into the queue directed towards location dst

Non blocking

var:=receive(src) extracts the head value from the queue  $\bullet$ starting at location  $src$  and assigns it to variable var

Blocking when the queue is empty

## **Distribution specifications**

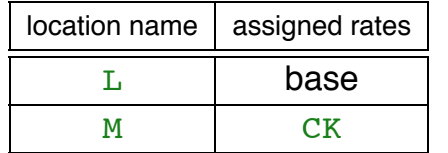

This part is given by the user

– p.13/35

## **Distribution specifications**

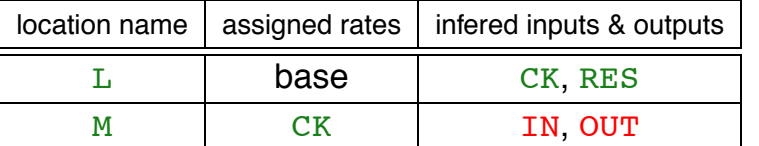

The infered inputs and outputs are those whose rate matches the assigned rate

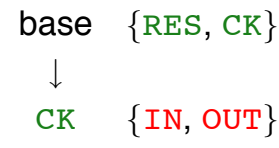

## **Distribution specifications**

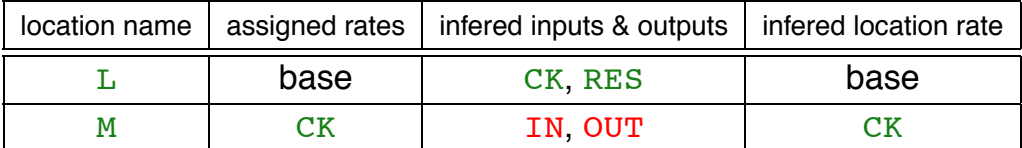

The infered rate is the root of the smallest subtree containing all the rates assigned by the user

– p.16/35

## **First attempt of distribution**

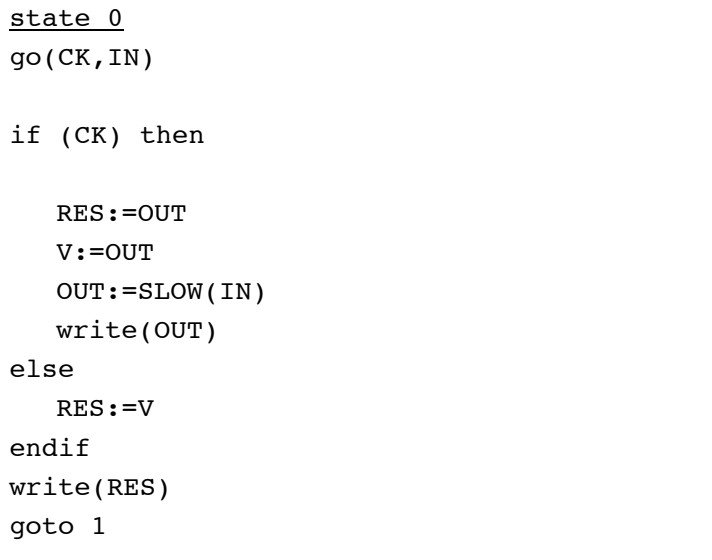

## **First attempt of distribution**

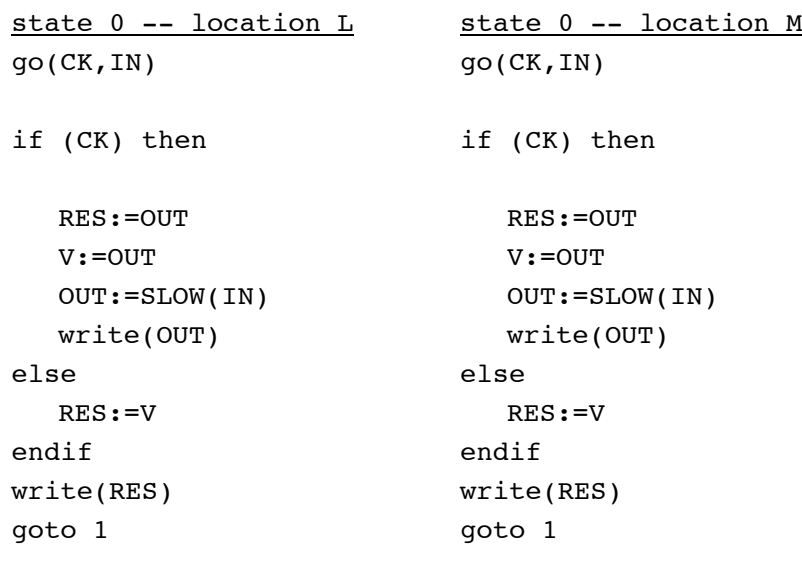

– p.17/35

## **First attempt of distribution**

 $if$ 

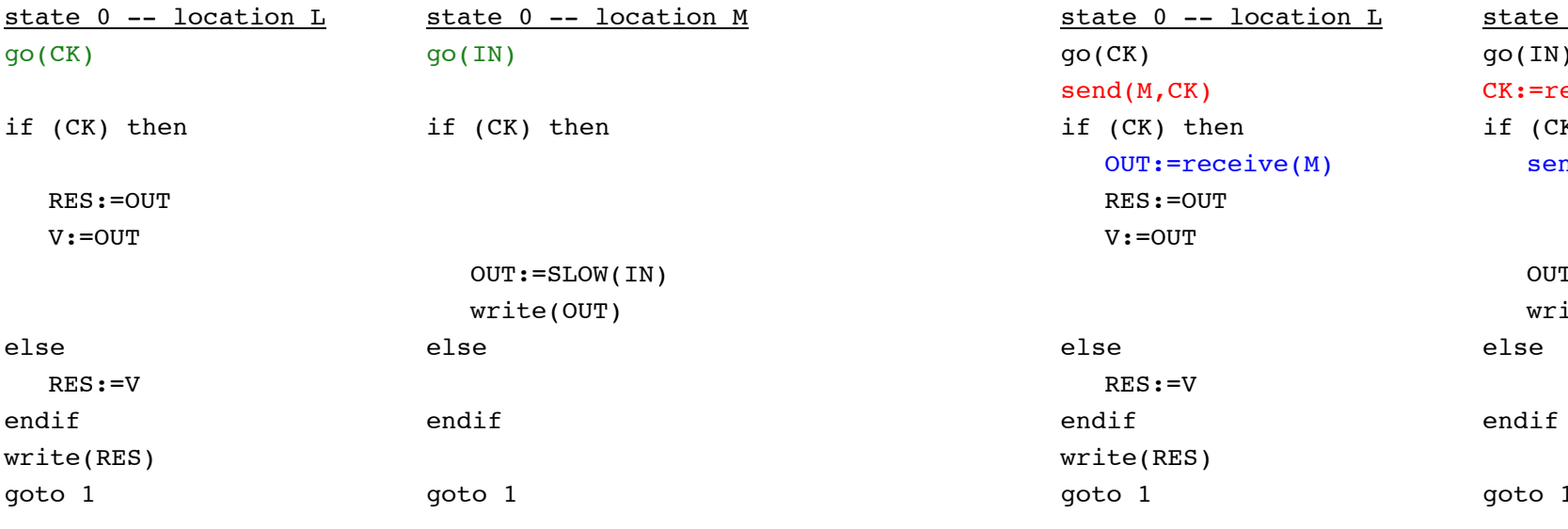

**First attempt of distribution**

 $0$  -- location M go(IN)  $bceive(L)$ if (CK) then  $ld(L,OUT)$  $\Gamma$ :=SLOW(IN) Lte(OUT) goto 1

– p.18/35

## **First attempt of distribution**

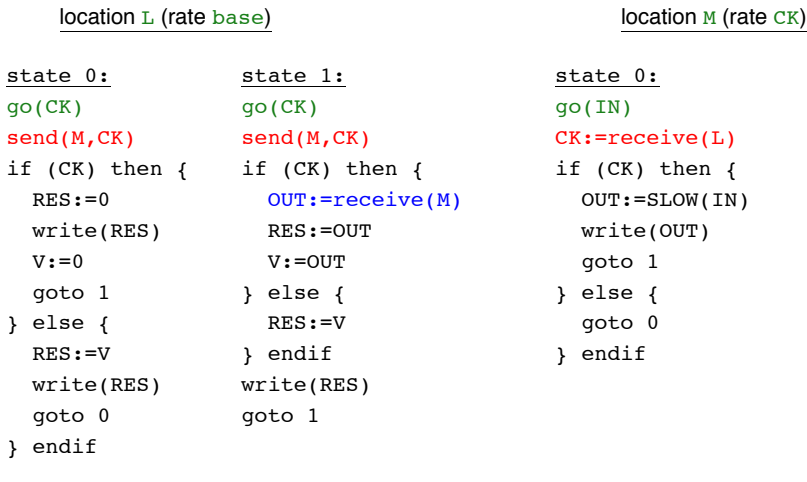

The  $qO(CK, IN)$  has been split into

go(CK) on location L go(IN) on location M

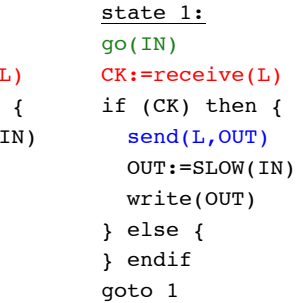

## **A run of the distributed FILTER**

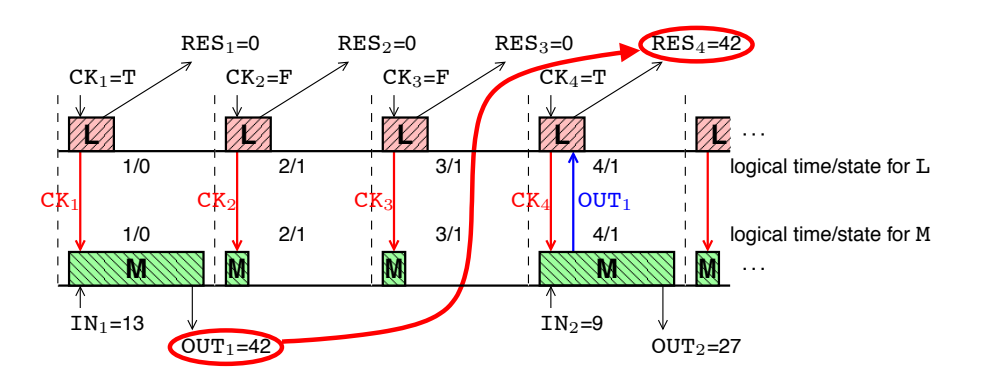

The value of  $CK$  is sent by  $L$  to M at each cycle of the base rate  $\Rightarrow$  location M runs at the speed of the base rate instead of CK

If the communications take 1, then the global WCET is still 8

– p.18/35

## **How to improve this?**

We want location M to run at the speed of CK

- $\Rightarrow$  This would give enough time for the computation of SLOW
- $\overrightarrow{F}$  For this, location L must not send CK to location M
- We can use an existing bisimulation for detecting and suppressing branchings like  $if(CK)$  on location M
- For this bisimulation to work, the  $q \circ (IN)$  action must be moved inside the then branch on location M

Makes sense because  $IN$  is expected only when  $CK$  is  $true$ 

 $\Rightarrow$  The two programs will be logically desynchronized

## **Moving the go downward**

Only the locations whose rate is not the base rate

A simple forward traversal of the program:

```
loc. M (rate CK) - state 0
go(IN)
if (CK) then
  OUT:=SLOW(IN)
  write(OUT)
   goto 1
else
  goto 0
endif
```
## **Moving the go downward**

Only the locations whose rate is not the base rate

A simple forward traversal of the program:

## **Moving the go downward**

Only the locations whose rate is not the base rate

A simple forward traversal of the program:

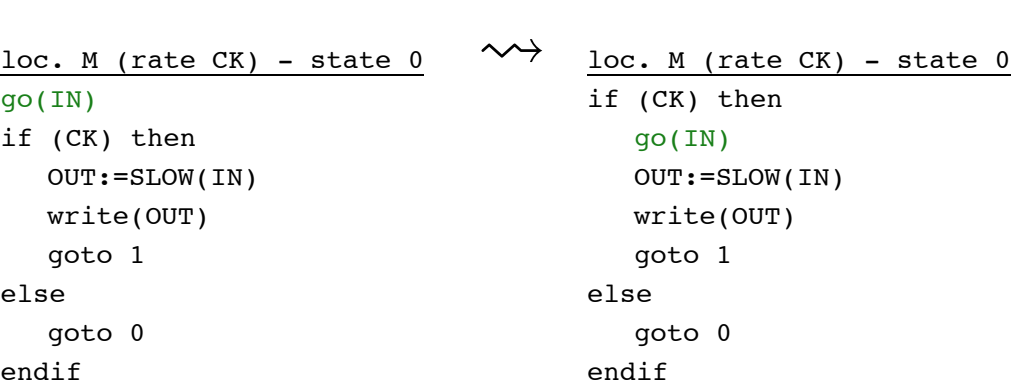

– p.21/35

## **Suppressing useless branchings**

Bisimulation fully presented in [Caspi, Fernandez & Girault 1995]

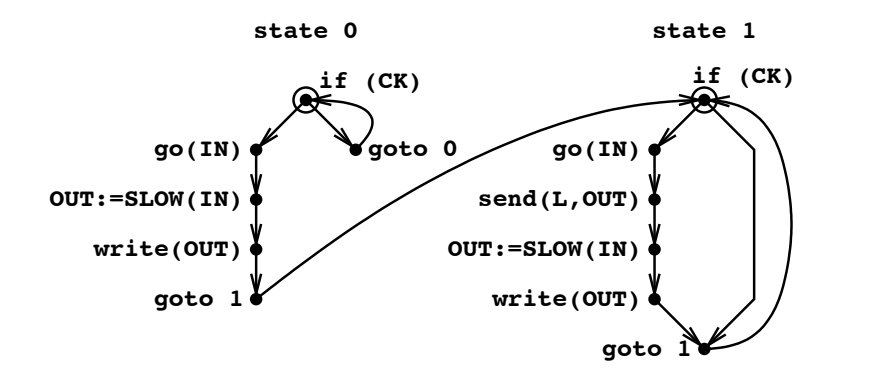

## **Suppressing useless branchings**

Bisimulation fully presented in [Caspi, Fernandez & Girault 1995]

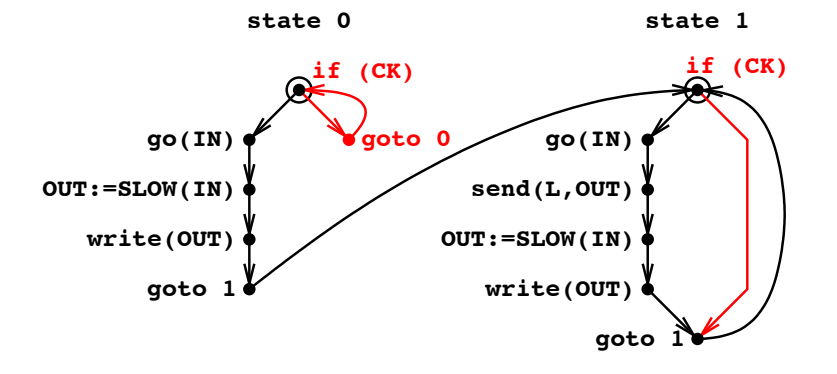

– p.23/35

## **Suppressing useless branchings**

Bisimulation fully presented in [Caspi, Fernandez & Girault 1995]

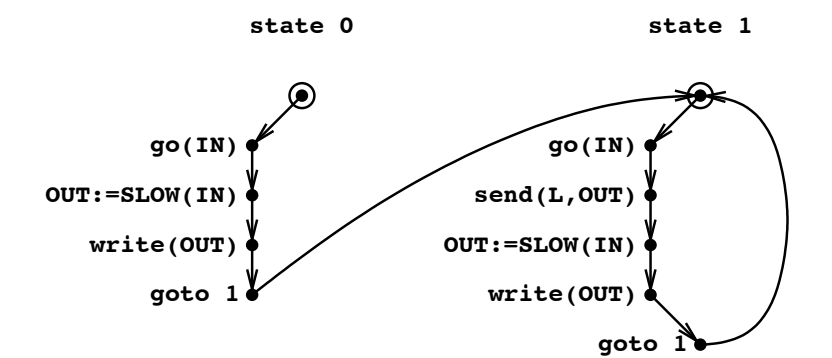

## **Suppressing useless branchings**

Bisimulation fully presented in [Caspi, Fernandez & Girault 1995]

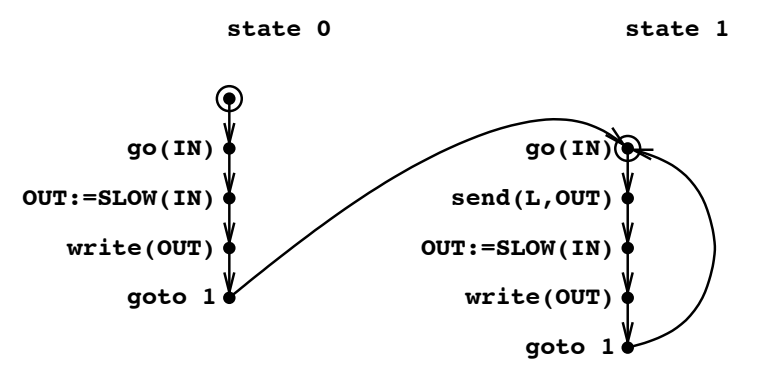

– p.23/35

## **Final result**

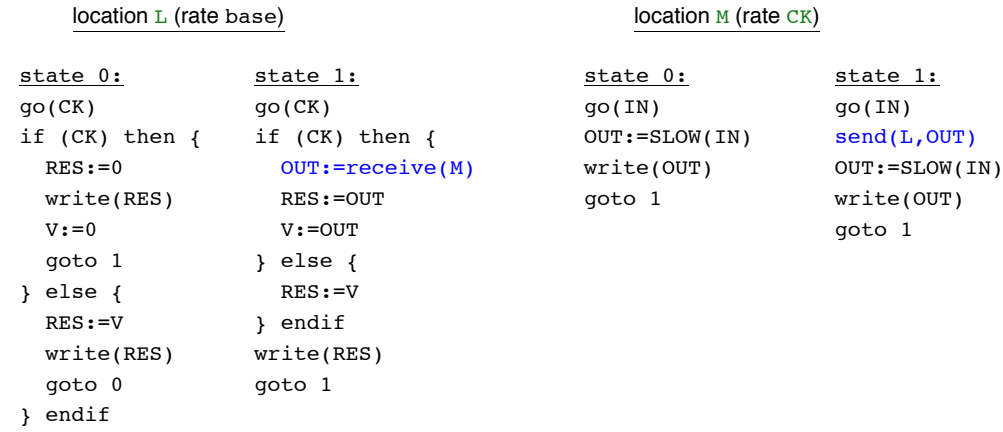

## **A run of the newly distributed FILTER**

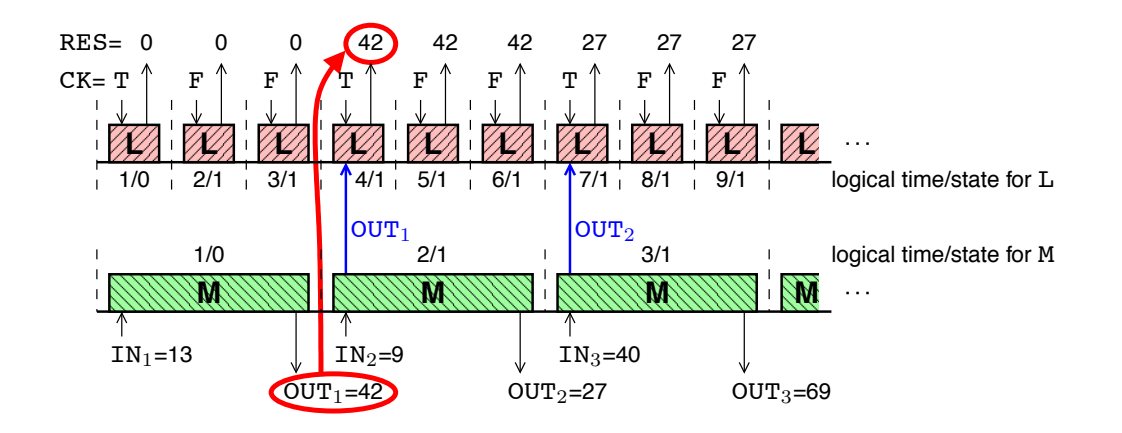

The period of  $L$  is one third of the period of  $M$ 

– p.25/35

## **A run of the newly distributed FILTER**

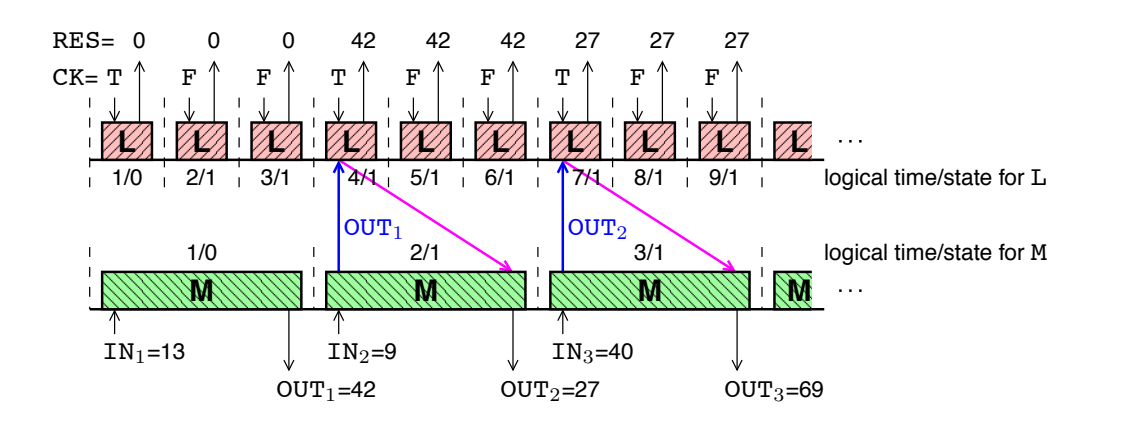

## **Validating the synchronous abstraction**

We have to compare the WCET with the execution loop period

But our program is distributed into  $n$  tasks. So:

- $\Rightarrow$  We compute the n WCET
- $\leftrightarrow$  We compute the total utilisation factor
- $\Rightarrow$  We check the Liu & Layland conditions (mono-processor case)

### Dummy communications can finally be added to guarantee bounded FIFO queues

– p.24/35

## **Validating the synchronous abstraction**

We have to compare the WCET with the execution loop period

But our program is distributed into  $n$  tasks. So:

- $\Rightarrow$  We compute the n WCET
- $\Rightarrow$  We compute the total utilisation factor
- $\Rightarrow$  We check the Liu & Layland conditions (mono-processor case)

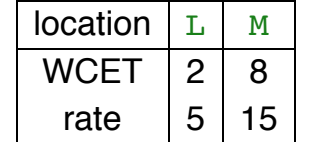

## **Validating the synchronous abstraction**

We have to compare the WCET with the execution loop period

But our program is distributed into  $n$  tasks. So:

- $\Rightarrow$  We compute the n WCET
- $\Rightarrow$  We compute the total utilisation factor
- $\Rightarrow$  We check the Liu & Layland conditions (mono-processor case)

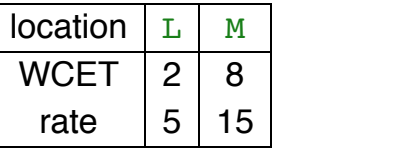

2  $\frac{1}{5}$  + 8 15 = 14  $\frac{1}{15} \leq 1$ 

– p.26/35

## **RTOS implementation**

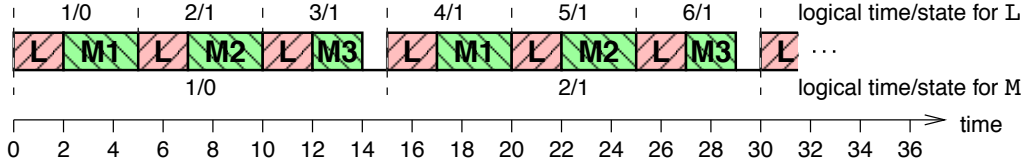

## **RTOS implementation**

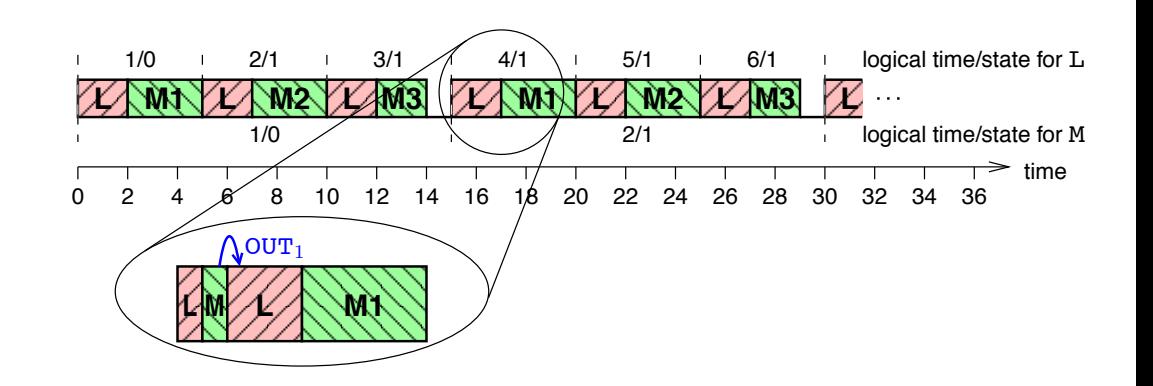

– p.26/35

## **RTOS implementation**

## **RTOS implementation**

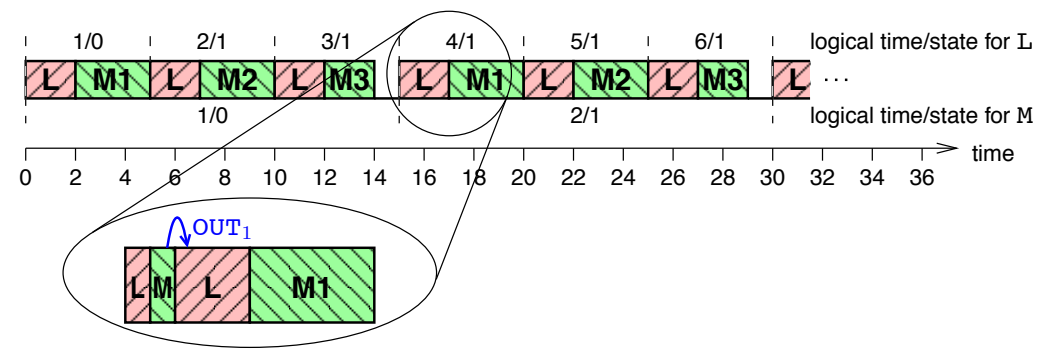

This mechanism relies on the preemption mechanism of the RTOS!

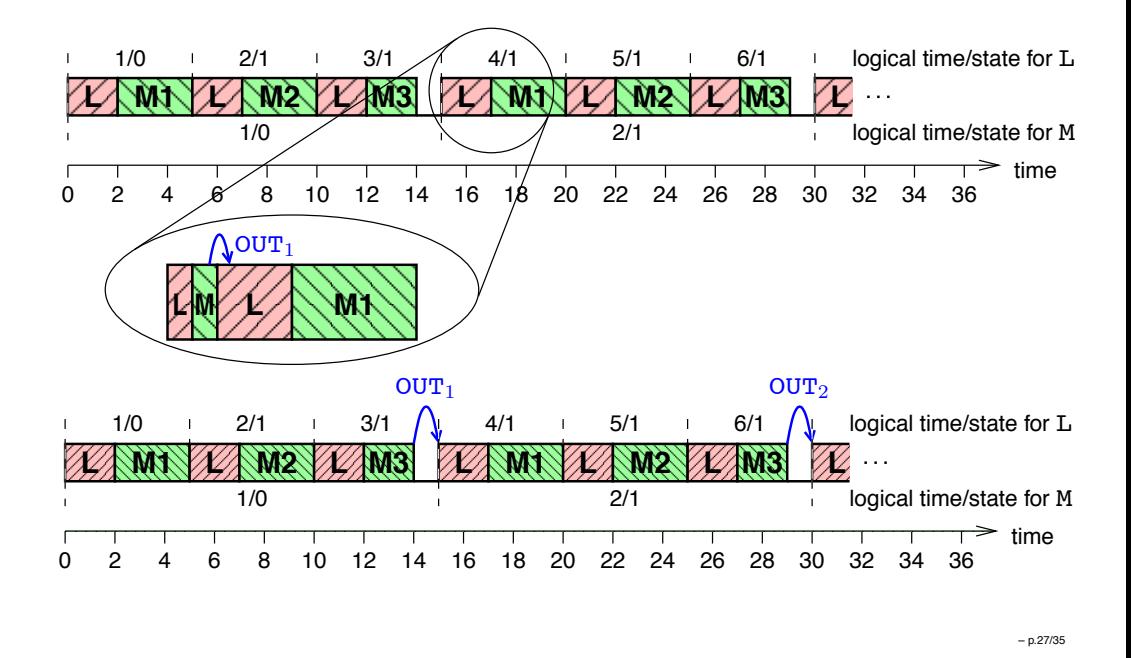

## **Data-flow analysis**

Program of location M

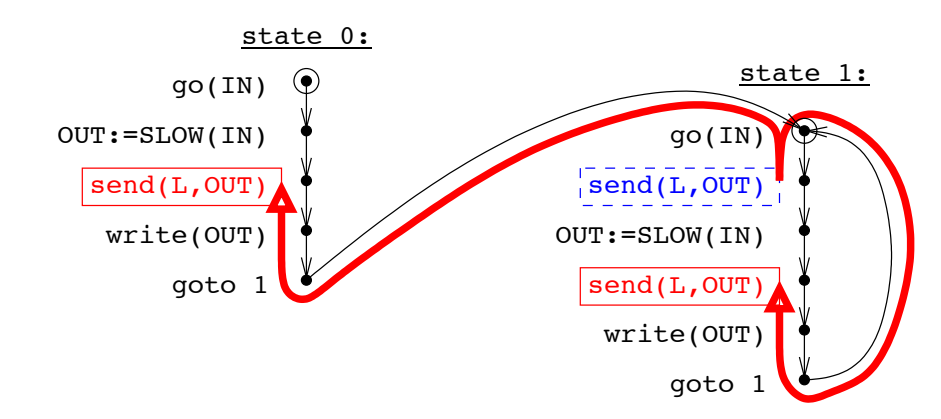

# **Data-flow analysis**

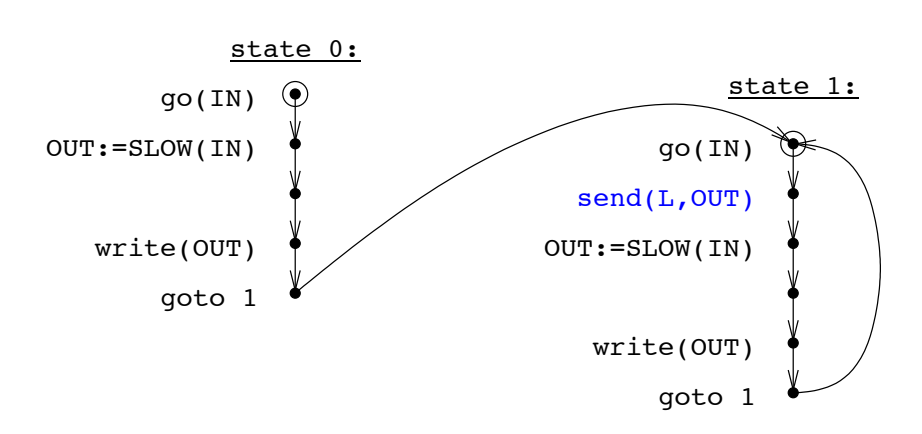

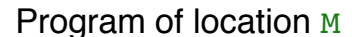

– p.27/35

## **Data-flow analysis**

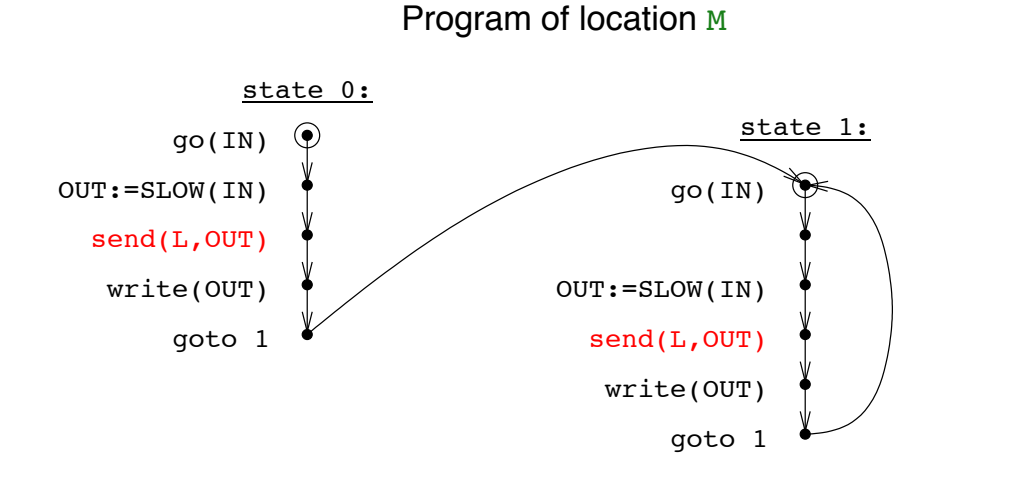

## **Two applications**

1. Clock driven automatic distribution of Lustre programs

2. Automatic rate desynchronisation of Esterel programs

Lustre is synchronous, declarative, data-flow

All objects are flows: infinite sequences of typed data

– p.28/35

## **Clocks**

## **Syntax**

```
Each flow has a clock ( = first class abstract type)
\Rightarrow The sequence of instants where the flow bears a value
Any Boolean flow defines a new clock: the sequence of instants
where it bears the value true
Flows can then be upsampled (current)
and downsampled (when)
A program must be correctly clocked
                                                                    node FILTER (CK : bool; (IN : int) when CK)
                                                                       returns (RES : int; (OUT : int) when CK);
                                                                    let
                                                                       RES = current ((0 \text{ when } CK) -> pre OUT);
                                                                       OUT = SLOW (IN):tel.
                                                                    function SLOW (A : int) returns (B : int);
```
One clock is called the base clock of the program:  $\vec{\psi}$  the sequence of its activation instants (the Esterel  $\text{tick}$ )

The set of clocks is a tree whose root is the base clock

– p.29/35

## **Syntax**

## **Syntax**

```
node FILTER (CK : bool; (IN : int) when CK)
  returns (RES : int; (OUT : int) when CK);
let
  RES = current ((0 when CK) -> pre OUT);
  OUT = SLOW (IN);tel.
function SLOW (A : int) returns (B : int);
```

```
node FILTER (CK : bool; (IN : int) when CK)
  returns (RES : int; (OUT : int) when CK);
let
  RES = current ((0 when CK) -> pre OUT);
  OUT = SLOW (IN);tel.
function SLOW (A : int) returns (B : int);
```
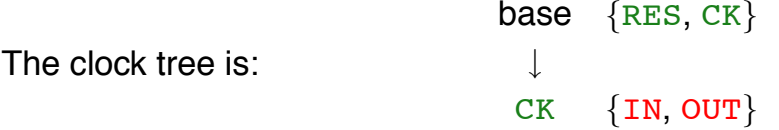

– p.31/35

## **An example of a run of FILTER**

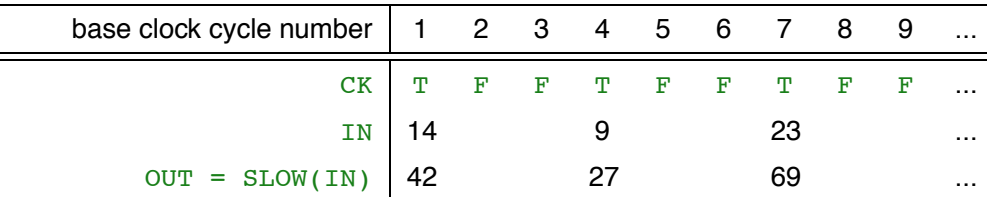

### The SLOW function is long duration task

– p.31/35

## **An example of a run of FILTER**

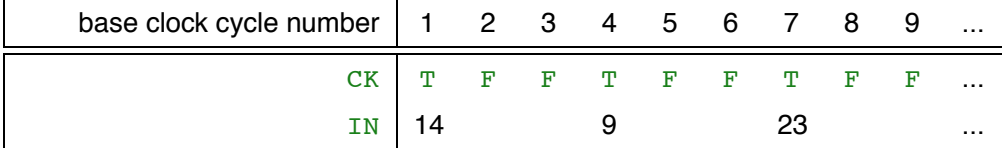

## **An example of a run of FILTER**

## **An example of a run of FILTER**

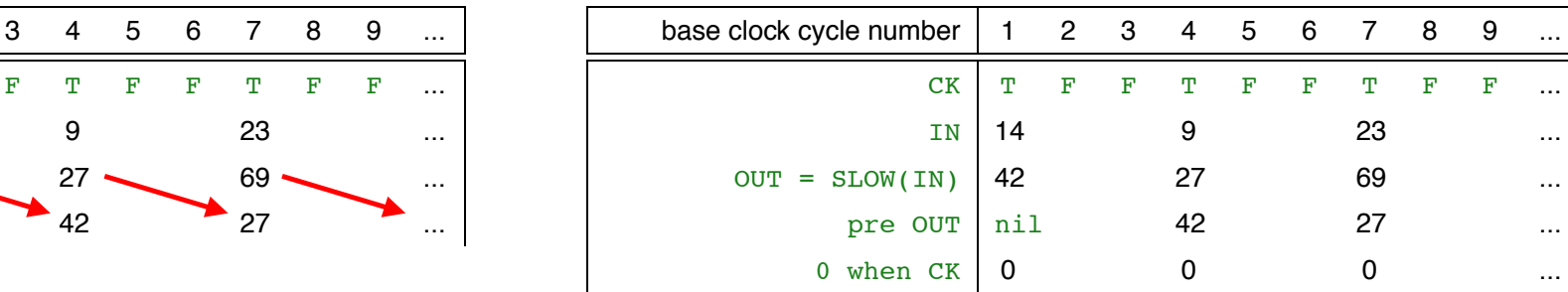

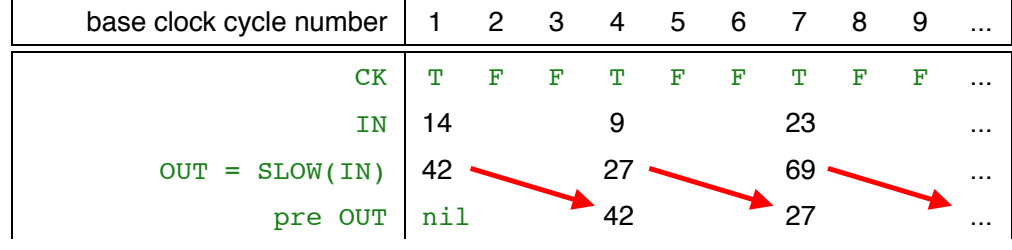

– p.32/35

## **An example of a run of FILTER**

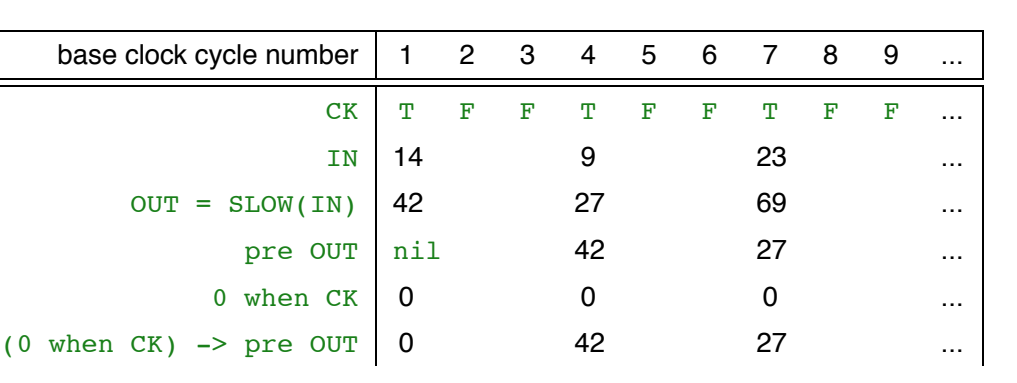

## **An example of a run of FILTER**

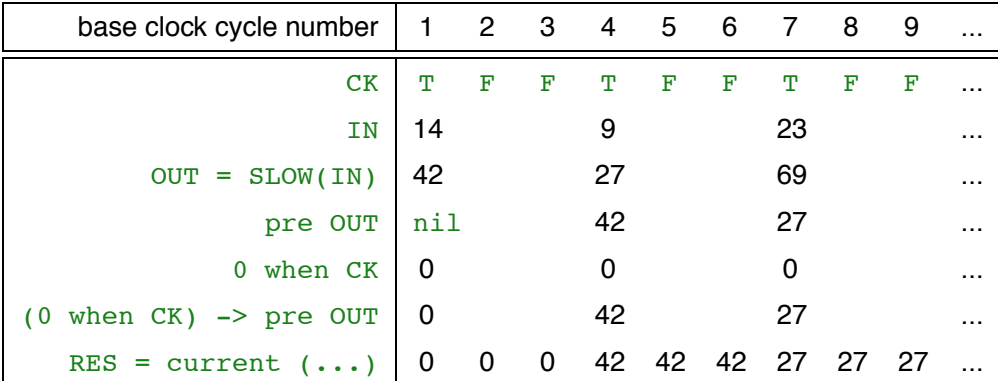

– p.32/35

## **An example of a run of FILTER**

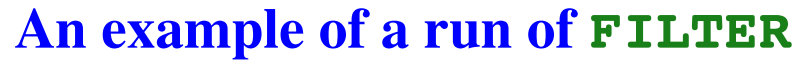

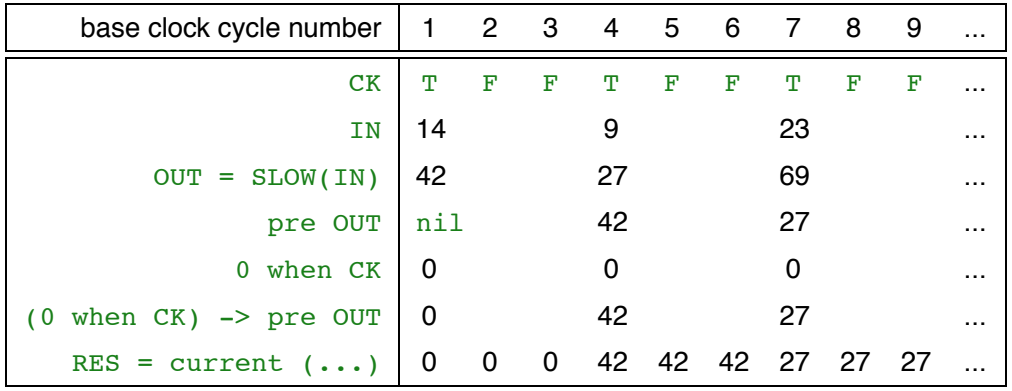

These are logical instants

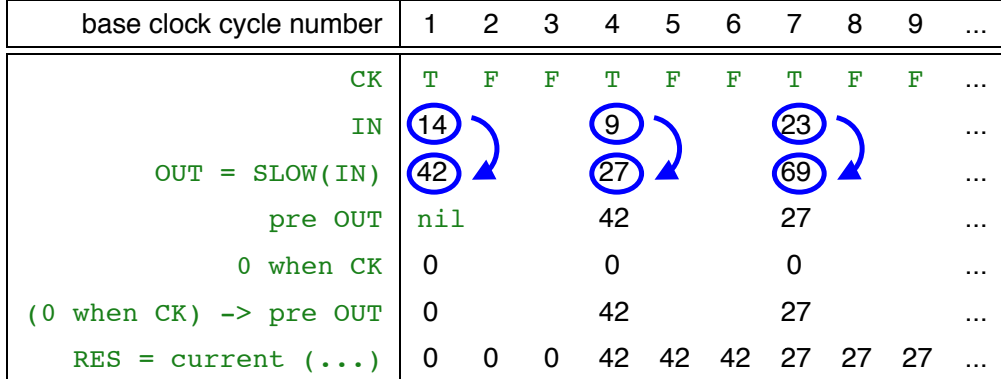

- These are logical instants
- OUT must be available at the same clock cycle of CK as IN

– p.32/35

## **An example of a run of FILTER**

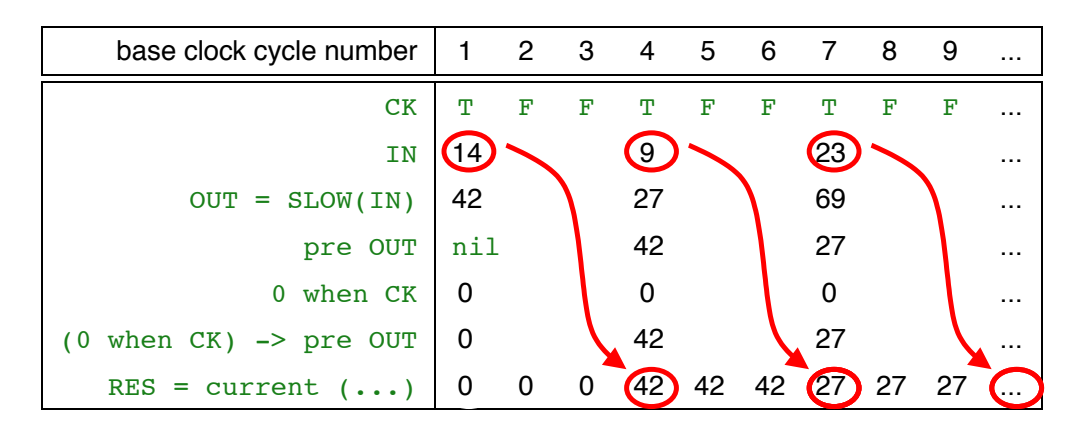

- These are logical instants
- $OUT$  must be available at the same clock cycle of  $CK$  as  $IN$
- RES must be available at the next clock cycle of CK

## **Clock-driven automatic distribution**

### Automatic distribution:

From a centralised source program and some distribution specifications, we build automatically as many programs as required by the user

Their combined behaviour will be functionnaly equivalent to the behaviour of the initial centralised program

– p.33/35

– p.32/35

## **Clock-driven automatic distribution**

#### Automatic distribution:

From a centralised source program and some distribution specifications, we build automatically as many programs as required by the user

Their combined behaviour will be functionnaly equivalent to the behaviour of the initial centralised program

### Clock-driven:

The user specifies which clock goes to which computing location

 $\Rightarrow$  Partition of the set of clocks of the centralised source program

One subset for each desired computing location

## Asynchronous tasks in Esterel

Tasks are external computation entities syntactically similar to procedures, but the execution of which is assumed to be non-instantaneous.

module FILTER: input CK; input IN : integer; output RES, OUT : integer; **task** SLOW(integer)(integer); **return** R;

```
loop
    present CK then
     exec SLOW(OUT)(IN) return R;
    else
     emit RES (pre(?RES))
    end present
    |||present R then
     RES = ?OUT;end present
  each tick
end module
```
## Related work

- Giotto compiler: [Henzinger, Horowitz & Kirsch 2001]
- Asynchronous tasks in Esterel: [Paris 1992]
- Automatic distribution in Signal: [Maffeis 1993], [Aubry, Le Guernic, Machard 1996], [Benveniste, Caillaud & Le Guernic 2000]
- Distributed implementation of Lustre over TTA: [Caspi, Curic, Maignan, Sofronis, Tripakis & Niebert 2003]
- Futures in Heptagon: [Gérard 2013]

– p. 36/39

### Futures in Heptagon

A future is a computation the evaluation of which is launched concurrently, and the result of which is expected later.

```
node SLOW (A:int) returns (B:int)
let
  do some computations();
tel
node FILTER (CK:bool, IN:int) returns (RES:int)
var OUT : future int;
let
 OUT = async SLOW (IN);
 RES = merge CK (!((async 0) fby OUT))
                 (0 fby (RES whenot CK));
tel
```
– p.33/35

## End of chapter 3

– p. 39/39